# 201\_/201\_\_ EĞİTİM ÖĞRETİM YILI<br>İS GÜVENLİĞİ TALİMATI VE TUTANAĞI

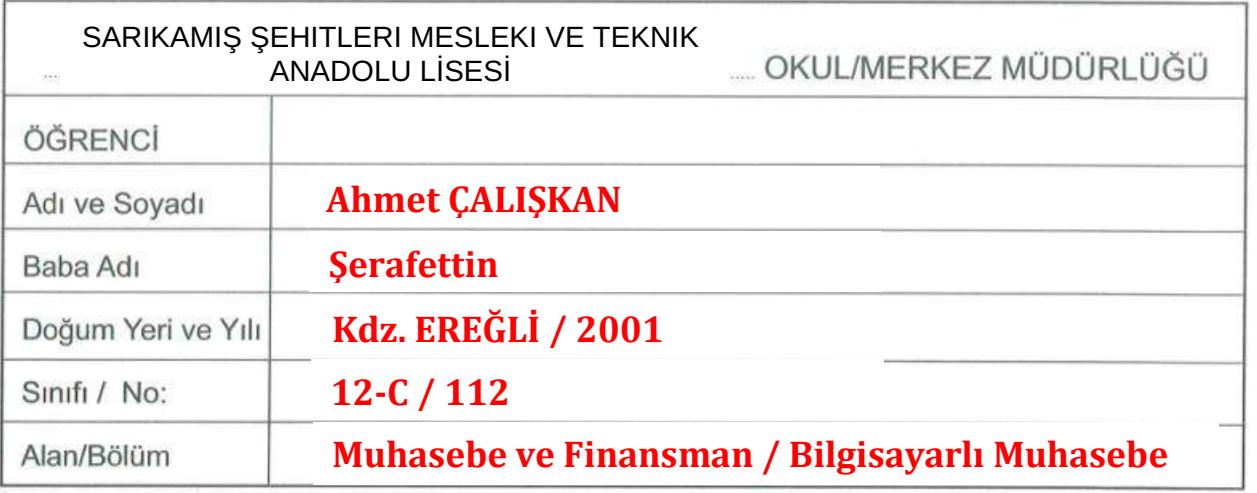

# ÖZEL SARTLAR

 $1)$ 'nin, ........ Atölye/Laboratuarında aşağıda belirtilen

sartlara muhakkak surette uyarak çalışacağına dair işbu talimat ve tutanak serbest arzu ve iradesi ile aşağıdaki şekilde düzenlenerek imza edilmiştir.

- $2)$ Yetkim, bilgim ve görevim dışında iş yapmayacağım, verilen görevi uygulayıp bunun dışında başka bir iş yapmayacağım.
- $3)$ Her türlü arıza ve aksaklığı derhal öğretmenlerime bildireceğim.
- $4)$ Atölyemden ve çalışma sahamdan izinsiz ayrılmayacağım ve asla izinsiz laboratuvarda tek basıma çalışmayacağım.
- 5) Elektrik, ağ kablolama, kabin ve kablo aksamına dokunmayacağım. Elektrik motorları, cihazları ve kabloları ile sigortaları kurcalamayacağım, dokunmayacağım. Kimya ve gıda laboratuvarlarında sorumlu öğretmen izin vermedikçe hiçbir deney düzeneğine, kimyasala, otoklava ,kül fırınına, benzeri cihaz ve diğer malzemelere dokunmayacağım. Laboratuvarlarda üretilen malzeme ve mikroorganizmalara izinsiz dokunmayacağım.
- Kesme, delme, zımba, perçin v.b. gibi işlerle, asit, baz gibi maddelerle yapılan işlerde, taşlama cihaz ve  $6)$ tezgahları gibi göze çapak veya parça kaçması ihtimali olan bütün işlerde, iş gözlüğünü muhakkak takacağım, asla gözlüksüz çalışmaya başlamayacağım. Laboratuvarda çalışıldığı sürece deneylerin özelliğine göre gözlük, maske, eldiven vb. koruyucu ekipmanlarını kullanacağım.
- Yük ve personel asansörüne gereği dışında binmeyeceğim, yangın merdivenlerini hizmetin gereği  $7)$ dışında kullanmayacağım
- 8) Atölyede muhtelif yerlerde, ilan panosunda asılmış bulunan ve öğretmenlerimizin anlatarak açıkladıkları İş Güvenliği Talimat ve İkazlarını tam anlamı ile eksiksiz okuyup, anlayıp öğrendim. Tatbik edeceğim ve ettireceğim. Öğretmenlerimizin verdiği iş güvenliğine ait sözlü ve özel talimatları da aksatmadan yerine getireceğim.
- 9) Çalışma alanıma misafir ve burada çalışmayan kişileri kabul etmeyeceğim ve girmelerine müsaade etmeyeceğim, uymayanları öğretmenlerime bildireceğim. Laboratuvarda yemek ve içmek vb. arkadaşlarla şakalaşmak, koşmak, oyun oynamak gibi eylemlerde bulunmayacağım.
- Calıştığım makine, tezgah ve cihazı öğretilen bilgiler dışında, gerekli bütün koruyucu önlemleri aldığımı  $10)$ öğretmenlerimce doğrulamadan çalıştırmayacağım.
- Atölyede, eğitim süresince sürekli iş elbisesi ile çalışacağım, iş elbisemi yırtık ve sökük  $11)$ bulundurmayacağım. Laboratuvarda önlük giymeden çalışmayacağım ve laboratuvara izinsiz girip çıkmayacağım.
- $12)$ Anahtarlık, zincir, madalyon, şapka vb. sarkan ve düşebilen aksesuar bulundurmayacağım. Uzun saçlar, sallantılı takılar tehlikeye yol açacağından dikkatli olacağım.
- Calısırken üzerimde yüzük, bilezik ve kol saati gibi metal esya bulundurmayacağım.  $13)$
- Koruyucu araç ve gereçler ile yangın söndürme cihazlarını kullandıktan sonra yine aldığım yere  $14)$ koyacağım.
- $15)$ El aletlerini, diğer araç ve gerecleri islevine özgü islerde kullanacağım.
- Cekic, keski gibi el aletlerinin bozulan ve capaklanan başlarını taşlamadan kullanmayacağım. Kimya ve  $16)$ gıda laboratuvarlarında deneylerde kullanacağımız cam malzemeleri deneyden önce yıkayıp temizledikten sonra kullanacağım.
- $17)$ Eli zedeleyebilecek kadar hasara uğramış, saplı veya arızalı el alet ve takımları kullanmayacağım.
- Atölyede yapacağım ise uygun kişisel koruyucu arac ve gereçleri sağlam olarak, kullanılmak üzere  $18)$ TAKIMHANE'den teslim alacağım. Arızalı olanları yenisi ile değiştireceğim.
- Sağlam ve düşmeye mani olacak korkulukları bulunmayan geçit ve platformlardan geçmeyeceğim.  $19)$
- $20)$ Talimat ve ikaz levhalarının yerlerini değiştirmeyeceğim.
- $21)$ Makine calışırken yağlamayacağım, tamirat yapmayacağım ve bakım için yerlerinden çıkarılan muhafazalar yerlerine takılmadan makineyi çalıştırmayacağım ve makinede çalışmayacağım.
- $22)$ Atölyede iş disiplini ve ciddiyeti ile calısacağım.
- $231$ Ambar, malzeme, depo, takımhane yetkilisinin izni ve çıkış emri olmadan hiç bir malzeme, araç, gerec v.s. almayacağım.
- Deneylerden önce deney föyünü dikkatle okuyarak deneye hazır olacağım. Laboratuvar  $(24)$ calısmalarından sonra arkadaşlarıma, yüzüme ve/veya vücudumun herhangi bir bölümüne dokunmadan önce, ellerimi su ve sabunla yıkayacağım. Laboratuvarda kimyasal maddelere çıplak elle dokunmayacağım ve koklamayacağım.
- Laboratuarda ve okulda bulunan bütün kimyasalları kullanmadan önce etiketlerini dikkatle okuyacağım.  $(25)$ Etiketsiz olanları sorumlu kişilere bildireceğim.
- Sisesinden aldığım kimyasalı tekrar orijinal şişesine koymayacağım ve orijinal şişeye pipet  $26)$ daldırmayacağım.
- $27)$ Asitleri suya azar azar ilave edeceğim. Kesinlikle asidin üzerine su ilave etmeyeceğim.
- $28)$ Pipet ile sıvı çekerken ağız kullanmayacağım, puar kullanacağım.
- $29)$ Alev alıcı sıvıları kullanana kadar kapalı ve ısı kaynaklarından uzak tutacağım.
- $30)$ Kimyasal ve biyolojik atıklarımı kesinlikle ortama döküp, bulaştırmayacağım.
- $31)$ Zehirli buhar ve gazları kontrolsüz solumayacağım.
- $32)$ Kimyasal maddeleri taşırken dikkatli ve güvenli taşıyacağım. Kimyasalları hiçbir zaman laboratuvar dışına çıkarmayacağım.
- 33) Yukarıdaki maddeleri tamamen okuyup anladım, atölye ve laboratuardaki uygulamalı eğitim ile ilgili hususlarda gerekenleri uygulayıp, kurallara uygun davranacağım. Öğretmenlerimin özel talimatları dışına çıkmadan, her türlü aksaklıklar için öğretmenlerime danışarak hareket edeceğim. Aksi takdirde doğabilecek her türlü hukuki ve cezai sorumluluklar ile tazminatlar çırak/öğrenci ve velisine ait olacaktır.

İşbu talimat tutanağı 33 (Otuzüç) maddeden ibaret olup, tamamen okuyup anlayarak ve İş Güvenliği kaidelerine ve talimatlarına harfiyen riayet edeceğimi bildirerek Velim ile birlikte imza ediyorum.

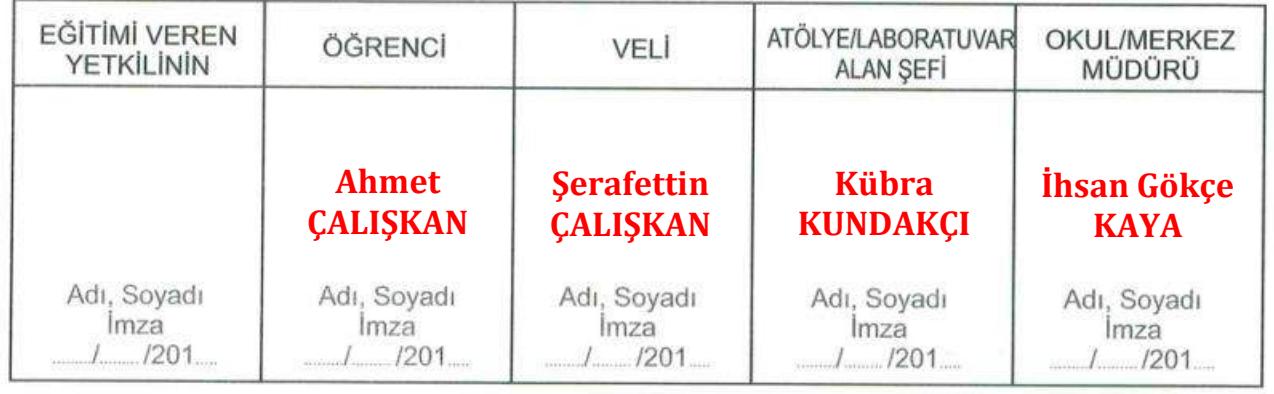

# ÖĞRENCİLERİN İŞLETMEDE BECERİ EĞİTİMİ YAPMALARINA İLİSKİN **VELİ BİLDİRİM FORMU**

SARIKAMIŞ ŞEHİTLERİ MESLEKİ VE TEKNİK ANADOLULİSESİ MÜDÜRLÜĞÜNE

**Muhasebe ve Finansman CONTRACTOR** Bilgisayarlı Muhasebe .... dalı, 12/C sınıfı, ... 112 .. numaralı öğrenciniz alanı, ... .......................'n aşağıda belirtilen iş yerinin **Ahmet ÇALIŞKAN** ................... çalışma saatlerine, emniyet, düzen ve disiplin kurallarına uyarak haftada üç gün beceri eğitimi yapmasında sakınca görmüyorum.

Bilgilerinizi ve gereğini arz ederim.

....../....../201....

Öğrenci Velisi

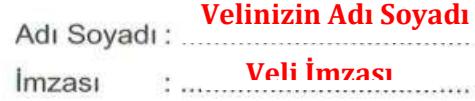

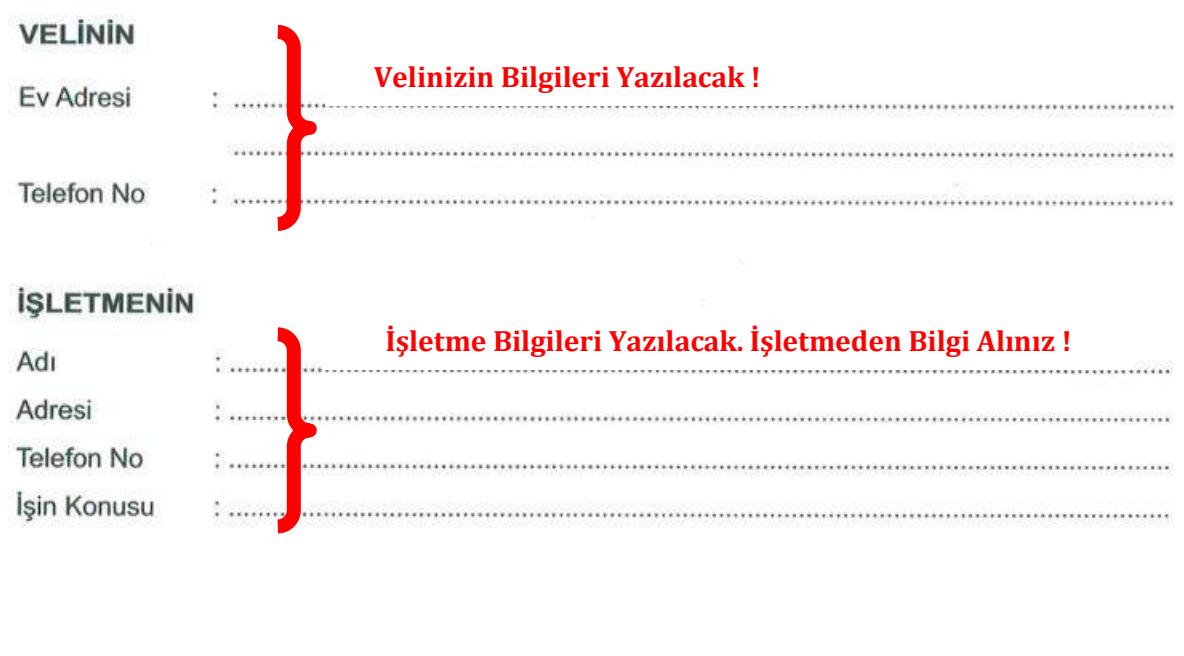

NOT : İlgili iş yeri veli tarafından mutlaka görülmelidir.

# **SAYIN VELI**

Okulumuzun son sınıf öğrencileri bulunduğumuz cevrenin endüstri kapasitesine göre uygulamalı eğitimlerini isletmelerde yapacaklardır. Öğrenciler haftanın üç günü beceri eğitimi için isletmeye gidecekler, haftanın diğer iki günü de teorik dersleri görmek üzere okulumuza geleceklerdir. Bölüm öğretmenleri tarafından öğrencilerden uygun bulunanlar işletmelere yerleştirilecektir. Veliler cocukları icin isletme aravısına girmemelidir. Ancak veliler yakın cevrelerinde öğrencilerimizin beceri eğitimi yapabilecekleri isletmeler varsa bunları okulumuza bildirebilirler. Öğrencilerin beceri eğitimi için, okul ile isletme arasında sözlesme yapılmasına, öğretim yılının sonunda başlanıp okulların açıldığı tarihe kadar devam edilmektedir.

İşletmelerde beceri Eğitiminin Öğrencilerimize Getirdiği İmkanlar:

1) İsletmelerde beceri eğitimi yapan öğrenciler, hastalık, iş kazaları ve meslek hastalıkları acısından sigortalama işlemleri, okulumuz tarafından yapılır ve sigorta primleri de okulumuz tarafından ödenir.

2) Öğrenciler işletmelerde yaşlarına uygun asgari ücretin %30'undan az olmamak üzere ücret alacaklardır. Bu ücretler her türlü vergiden muaftır.

3) Öğrenciler varsa isletmenin sosyal imkanlarından yararlanabileceklerdir.

4) Sadece son sınıfta beceri eğitimi yapan öğrenciler sömestr tatilinde ücretli izin kullanabileceklerdir. 5) Hastalanan öğrenciler okul veya işletme tarafından devlet hastanelerine sevk edilir. Muayene ve tedavileri, ilaçları devlet hastanesi tarafından karşılanır.

6) İşletmelerde beceri eğitimi yapan öğrenciler, Meslek Liselerinde yapılması zorunlu olan 40 is günü endüstri stajından muaf tutulurlar.

7) Öğrenciler gelişen teknolojiyi görme ve kullanma imkanı bulurlar.

8) İsletmelerde beceri eğitimi gören öğrenciler, isletmeleri tanıma olanağı bulacaklarından, ise yaşamına uyumları kolaylaşacaktır. Kendisini her yönüyle işletmeye kabul ettiren başarılı öğrenciler mezunivet sonrası aynı isletmede calısmaya devam etme olanağı bulabileceklerdir.

3308 Sayılı Çıraklık ve Meslek Eğitimi Kanunu, Türk Milli Eğitimine, ülke kalkınmasına, işletmelere ve öğrencilerimize büyük yararlar sağlamaktadır. Öğrencilerimiz bu kanuna ve bu kanuna göre çıkartılan yönetmeliklere göre işletmelerde beceri eğitimi yapmaktadırlar.

İşletmelerde beceri eğitimi yapan öğrencilerimiz, okulumuzca görevlendirilen koordinatör öğretmenlerimiz tarafından isletmelerde ziyaret edilmektedir. Öğrencilerimizin daha iyi eğitim ve öğretimi için işletme yetkilileri ve usta öğreticilerle görüşen koordinatör öğretmenlerimiz, öğrencilerin sorunlarını gidermeye calışmaktadır.

Öğrenciler okula ve işletmelere devam etmek zorundadırlar. Devamsızlığın başarısızlığı getirdiği. her türlü davranış bozukluğuna ve kötü alışkanlıklar kazandırmaya davetiye çıkardığı unutulmamalıdır. Cok önemli bir mazeret durumunda okul ve isletmelerden gereken mazeret izni mutlaka alınmalıdır. Hastalanan öğrencilerin rahatsızlıkları raporla belgelendirilmeli ve rapor bitim tarihinden itibaren bir hafta içinde okul yönetimine teslim edilmelidir. Aksi durumda alınan rapor geçersiz olur. Mazeretsiz olarak okula ve işletmeye devamsızlık yapan öğrencilerin devamsızlıktan sınıfta kalacağı, ayrıca işletmeler tarafından olumlu karşılanmayacağı, iş ve zaman disiplinini bozacağı bu nedenlerde sözleşmenin fesh edilebileceği unutulmamalıdır.

Okulla sık işbirliği kurarak öğrencinizin okul ve işletmedeki devam durumlarını başarı ve disiplin durumunu izleyiniz. Öğrencinizin okul veya işletmeden kaynaklanan sorunları varsa okul yönetimine bildiriniz. Okulda yapılan veli toplantılarına katılınız. Sınıf öğretmeni ve koordinatör öğretmeni ile görüşerek varsa sorunları gidermeye çalışınız. Öğrenciye sevgiyle yaklaşınız, onun sorunlarını ve isteklerini dinleyiniz, mümkün olanları yapınız. Okul ve aile eğitiminde dayağın yeri yoktur. Bu nedenle çocuklarınıza fiziki müdahalede bulunmayınız.

Öğrencinin başarılı olması için ders kitaplarını temin ediniz. Okula ve işletmeye devam eden, derste öğretmeni dinleyen, sistemli ve düzenli çalışan, öğretmenin verdiği ödev ve alıştırmaları zamanında yapan öğrenciler başarılı olacaktır. Sorumlu dersleri başarmadan mezun olmayacakları dikkate alındığında derslerin ait oldukları öğretim yıllarında başarılması, sorumlu ders bırakılmaması büyük önem tasımaktadır.

Öğrencilerimizin başarılı eğitim ve öğretim için ilgilerinizi bekler saygılar sunarım.

# **OKUL MÜDÜRÜ**

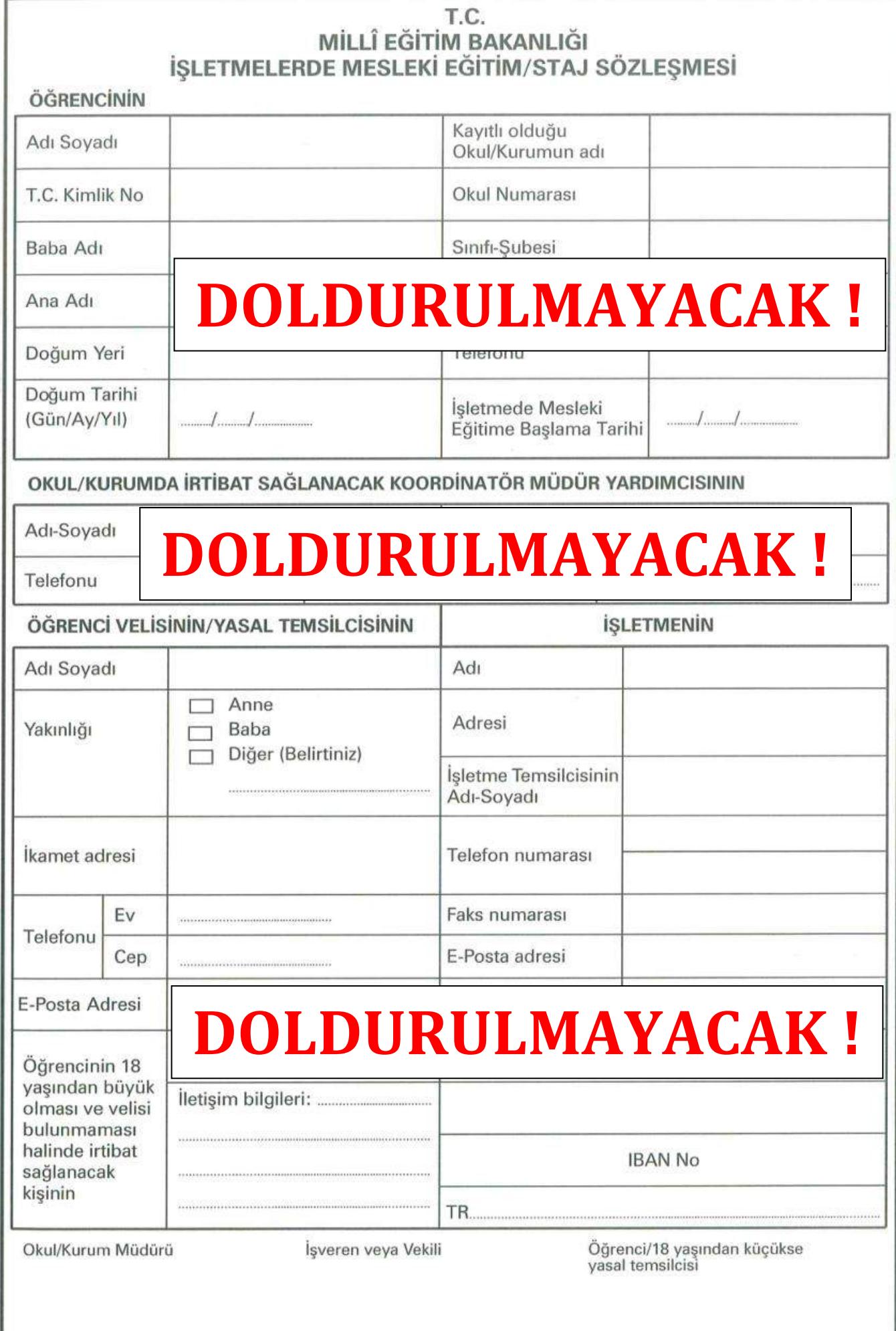

Abdullah GÖRKEM - (0.505) 348 64 64

€

#### GENEL HÜKÜMLER

unganan.<br>MADDE 1-(1) Bu sözleşme, 3308 sayılı Mesleki Eğitim Kanununun 25 inci ve Millî Eğitim Bakanlığı. Ortaöğretim<br>Kununları Yönetmetiğinin 143 üncü maddesine davanılarak hazırlanmıştır.

#### enin taraflar

-ooseeginemin ruudinini.<br>MADDE 2- (1) Bu sözleşme işletmede yapılacak mesleki eğitiminilstajın esastarını düzenlemek amacıyla<br>mistva düzenlemini işletmen veya işvenen vekli ile öğrenci reşil ise kendisi, değilse yasal tem

MADDE 3-Bu Sözlesmede gecer

MADDE 3- Bu Sözleşmede geçen;<br>altış sahip, öğrencilerin işgerindeki eğiterinden sonunlu, iş pedagojasi eğiterindeki altış, mesleki eğiterindeki yerilmiş, mesleki eğiterindeki altış, mesleki eğiterindeki altış, mesleki eği

onsogneem kunuman danır.<br>3) Bünyesinde döner sermaye işletmesi bulunan okul ve kunumlar için döner sermaye işletmesin ə) sönyesinde osmer sermaye işielmesi olununan öncü ve kunumları için öncü ve karamları bir götermesini, eğitim<br>C) İşielmelerde mesileki: eğitim: "Mesleki ve teknik eğitim okul ve kunumları öğrencilerinin beceri eğitimleri

d) Staj: İşletmekirde mesleki eğitime oçnum gorenteri,<br>Kazardıs ilinde tekişi eğitime eğitime oçnum görene oğrencilerini diploma alabitmek için öğretim programlarıyla<br>hayatının uyunları, gerçek ünsten ve hizmet ortamında y

inü sürelt meskelç çalışmayı.<br>Usta öğretici: Ustalık yelerliğini kazanmış; aday çırak, çırak, kalfa ile mesleki ve teknik eğitim okul ve<br>itunları öğrencilerinin işyerindeki eğitiminden sorumlu; mesleki eğitim tekniklerini **ode** eder

#### elerde mesleki eğitim ve staj

Işleimelerde mesleki eğitim ve stay öynemi örom öğrencinin teorik eğitimi olud, kurum veya iş yerinin eğitimi MADDE 4- (1) işleimede mesleki eğitim öçrencinin keçitimi teorik eğitim yerinin elişimi birininde yapılır. Teor

yesinir (Meili Egilent isakanlığı Urtacığırelm Kurumları Yorlemelişi, müdde 15).<br>Gripti'den meslekir bilgi, becari, futum ve davramlarının göşlermelerini, sektoru tammalarıyla kazandırılması<br>Uyumlarını, gerçek birelim ve h

(Milli Eğitim Sakanlığı Ortaöğretim Kurumları Yönetmeliği, madde 126-127).<br>15 kazası ve meslek hastalığı Milli<br>MADDE 5- (1) Öğrencimin işletmede mesleki eğitimistajı sırasında meydana gelebilecek iş kazaları ve meslek<br>MADD

Gerietge).<br>Programlara uygunluk<br>MADDE 6- (1) İstetmelerde mesleki eğitim ve staj, "Millî Eğitim Bakanlığı Ortaöğretim Kurumları Yönetmeliği"<br>hakumleri ve ilgili atanıdılı çerçeve öğretim programlarına uygun olarak yürütür.

ısını<br>MADDE 7- (1) İşletmelerde mesleki eğitim gören öğrenciye yanyıl ve yaz tatil süresince toplam bir ay ücre<br>verilir. Ayrıca, mazeretleri kabul edilerilere okulkunum müdürlüğünün görüşü alınarak bir aya kadar üc<br>mazeret

134)<br>129 Öğrenciler, teorik eğitim günlerinde öcretik izinli sayılırlar (Milli Eğitim Bakanlığı Ortaöğretim Kurumları<br>139 Öğrencilere telâfı eğitimi süresince ve okulfourunda yapılacak sınavlar için belirtilen günlerde ücr

#### ocek ücro

**Odenecek üreti sig versicher meskek eğilm gören öğrenciler ile mesleki ve teknik ortaögretm okul ve Manufarende edilmiş versi elemente ağları görenciler ile mesleki ve teknik ortaögretmi okul ve perinde perinde elemente v** 

vergunstitusettel ongelski eğitim gérendisti yapan öğrencilere, meskiki eğitimin devam ettiği sürece yürürlüktek<br>asgari - ücretin - net - tutarimin - %30'undan - az - olmamak - üzere - ücreti - ödenir. - Ücretin - net - tu .<br>Sözleşmenin geçerilik süresi içinde asgarı ücrette artış olması halinde, bu artışlar aynı oranda öğrencir.

ızlık yapan öğrencinin ücretlerinden kesinti yapılması

Devamsızlık yapan öğrencinin ücretlerinden kesıntı yapırması<br>MADDE 9- (1) Öğrenci messki eğitim için işlemeye devam elmek zorundadır. İşletmede mesteki eğitimine ve<br>teorik eğitimine özürsüz devam etmeyen veya ücretsiz izin (2) Ücret kesilerek yapılacak ödeme miktarı;<br>a) 20 ve daha fazla personel çalıştıran işletmelerce;

ecek ücret= (NetAsg.ücret x %30) - (NetAsg.Ücr.x %30 x Devamasz Gün Sayısı)

b) 20'den az personel çalıştıran işletmelerce;

Odenecek ücret= Net Asg.ücret x %15) - (Net Asg.Ücr.x %15 x Devamsız Gün Sayısı) c) Mesleki eğitim merkezi öğrencilerine (aday çırak, çırak) eğitim veren işletmelerce;

Odenecek ücret» (Asg.ücret x %30) - (Asg.Ücr.x %30 x Devansuz Gün Sayısı)

#### formülü uygulanarak bulunu

(2/a)<br>Ödenecek ücret= (Net Asg.ücret x %30) - (Net Asg.Ücr.x %30 x Devamsız Gün Sayısı)

formülü uygulanarak bulunur. (3308 sayılı Kanunun 12.: maddesi yürünükte kaldığı sürece ikinci fıkra yerine<br>(27a) fıkrası uygulanacaktır. (3308 sayılı Kanunun 12.: maddesi yürünükte kaldığı sürece ikinci fıkra yerine

## **SIGORTALILIK**

StGORTALLIK.<br>Mappen lehiti sigortalılığı<br>Mappen ve sisili sigoritaliliği ünceri bir sözleşmenin akdadilmesi ile öğrencinin işletmede meslek<br>Mappe devam ettiği sürece 5510 sayıli Soyyal Sigortalar ve Genel Sağlık Sigortası

#### ÖĞRENCİNİN DEVAM VE DİSİPLİN DURUMU

Eğitlime devam edemeyen öğrencillər<br>MADDE 13 - (1) Mesleki eğitmini işletmede gören öğrencilerden; uzun süreli tedaviyi gerektiren bir hastalıktan<br>yangın, deprem gibi doğal afetlerden dolayı eğitime devam edemeyen öğrencil

ostasınışmını<br>MADDE 14 - (1) İştefame yetköleri, özürsüz olarak aralıksız üç işgünü mesleki eğitimine gelmeyen öğrenciyi en<br>Seç iki iş günü içirde okul/kurum müdürlüğüne elektronik ortamda veya yazılı olarak bildirmek zor

ursspur<br>MADDE 15- (1) Öğrencinin işletmede disiplin soruşturmasını gerektirecek davranışta bulunması halinde, bu<br>durum işletme tarafından ekulikurum müdürlüğüne raporta Bildirilir. Öseplin işlemi okulikurum müdürlüğü<br>İtara

SGK primterinin ödənməsi<br>MADDE 11- (1) Bakanlıkça ödenmesi gereken sigorta primləri, 4857 sayılı İş Kanununun 39 uncu maddesine<br>göre belirleninin yürürlükteki asgarı ücrelen %50'si üzerinden hesap edilerek okulfkurum müdür uunumaması,<br>ç) İş yeri sahibinin değişmesi halinde yeni iş yerinin aynı mesleğil üretimi sürdürememesi,<br>ç) Öğrencinin oluşturastla - yükümlü - olanın - ikametini - değiştirmesi - nedeniyle - öğrencinin - ulaşımını<br>sağlayam

Diğer:

**DIĞER HUSUSLAR** 

**ClOgle yemegi** 

menin fech

ive sağlanacak haklar

**DUMasim** 

kesiinnesi.<br>49 Sağlık durumunun işletmedeki eğitimden olumsuz etkilenmesi.<br>4) Sağlık durumunun işletmedeki eğitenimin veya işletmenin durumunda değişiklik olması.<br>5) İşletmeterde grev ve tokavt uygularınası olması.<br>5) İşle Utton.<br>Gelijk

MADDE 25-(1) .../.../...... tarihinde yürürlüğe girmek üzere taraflarca imzalanan bu sözleşme öğrencinin mesleki<br>eğitimini/stajını tamamladığı tarihe kadar geçerlidir.

ma süresi

MADDE 26-Sözleşme, okul/kurum müdürlüklerince öğrenci dosyasında süresiz saklanır.

Okul/Kurumun Adı İşletmenin Adı : Öğrencinin/18 yaşından<br>küçükse yasal temsilcisinin İşveren veya Vekilinin Okul/Kurum Müdürünün **DOLDURULMAYACAK!** 

64 348  $505$ ö GÖRKEM Abdullah

2

Beceri snav<br>1980 - Mali Spitterferde mesiski oğlüm gören öğrencöst Mill Eğrim Bakanlığı Ortalogetim Kurumları<br>1980 - Mali Spitterferde mesiski oğlüm gören öğrencöst Mill Eğrim Bakanlığı Ortalogetim işlemesiski oğluma mesi ceri sınav

(3) Staj yapan öğrenciler, staj bitiminde beceri sınavı esaslarına göre staj bitimne sınavına alınır. (Millî Eğitim<br>Bakanlığı Ortaöğretim Kurumları Yönetmeliği, madde 133).

TARAFLARIN DÍĞER GÖREV VE SORUMLULUKLARI

, нинич клими мизаки suretev ve songumu.<br>Ushmani samani suretev ve songumulukkan<br>MADDE 17- (1) Milli Egitim Bakanlığı Orlačgrefim Kurumları Yönetmeliğinin 144 üncü maddesine göre, mesleki<br>MADDE 17- (1) Milli Egitim Bakan

c) Usta öğretici ve eğitici personal bulunmaması durumunda, okul/kurum müdürlükleri ile işbirliği yaparak<br>eçilecek işpedagojisi kursuna ilgili personelin katılımını sağlamak.

açılacak iş pedagojisi Kursuna ilgili personelin katılımını sağlamak,<br>
eçilecekik eğilim için gerekik olan temmin malzemelerini temin elmek,<br>
ci) Mesleki eğilim için gerekik olan temmin malzemelerini temin elmeki.<br>
d) İşle

okulfuurum müdünlüğüne testim elmek,<br>20 Oğramcılare teorik eğitim, telafi eğitimi ve okultkurumda yapılacak sınavlar ile okulda yapılacak resmî tören ve<br>30 Oğramcılare yarı yıl ve yaz tatili süresince teplam hir ay ücretli

əmən əvvəsir, məzərin zəmən və mən<br>İl İşlətmidlə məsləki eğilim başladıkları sonra personel sayısında azalma olması durumunda də eğitime alınmış<br>ji Oğrencileri, okul kurumdan mezun oluncaya kadar işletmede eğitime devam et

k) Öğrencilerin iş kazaları ve meslek hastalıklarından korunması ve tedavileri için 6331 sayılı Kanun ve ilgili diğer<br>mevzuat kapsamında gerekli önlemleri almak,

k) Oğrencienin iş kazalan ve meslek hastilalanından korunması ve tedavileri için 6331 sayılı Kanun ve ilgili diğer<br>Imerizinde gerekli alından meslek alandalarının öğretim programlarında bulunduğu hatide, işletmedeki irrakâ

# lstetmeterdeki mesleki eğitimin eğitici personelusrusunucu terelmiş aynı manazımıs.<br>İştetmeterdeki mesleki eğitimin eğitici personelusta öğretici tarafından yapılmasını sağlamak,<br>İştetmeterdeki mesleki eğitimin ilgili mesl .<br>Öğrencilerin ücretli ve ücretsiz mazeret izinleri ile devam-devamsızlık durumlarının izlenmesini ve kayıtlarının<br>ulmasını sağlamak,

e) İşletmelerde mesleki eğitim gören öğrencilerin sigorta primlerine ait işlemlerin mevzuatına göre yürütülmesini<br>sağlamak,

səgismax,<br>f) İşletmeterle işbirliği yaparak, öğrencilerin mesleki eğitiminden sorumlu usta öğretlci veya eğitici personetin<br>yetletinimesi için iş pedagojisi kursları açmak, başarılı olanlara "Usta Öğretlci" belgesi vermek,

g) İşletmeterde görevli usta öğretici ve eğitici personelin hizmet içi eğitiminde, okul/kurumun personel ve diğer<br>imkanlarıyla yardımcı olmak,

imkanılarıya yardımcı olmak,<br>Qi İşletmelerde yapıtan mesleki eğitimde amaçlanan hedeflere ulaşılması için işletme yetkilteri ile işbirliği<br>Yaparak eğitimle ilgili gerekli önlemleri atmak,<br>hi) Okul müdürü veya koordinatör m

Oğrencilerin görev ve sorumlulukları<br>MADDE 19- (1) Milli Eğitim Bakanlığı Ortuögretim Kurumları Yönetmeliğinin 36, 124, 126 ve 147 nci<br>MADDE 19- (1) Milli Eğitim Bakanlığı Ortuögretin Kurumları Yönetmeliğinin 36, 124, 126

uncen mususunar<br>MADDE 20- (1) İşletmede mesleki eğitim gören veya staj yapan öğrenciler hakkında; bu sözleşmede yer<br>AMDDE 20- (1) İşletmede Milli Eğitim Bakanlığı Ortaöğretim Kurumları Yönetmeliği ve ilgili diğer mevzuat<br>h

MADDE 21- (1) İşverenin değişmesi halinde, yeni işveren aynı mesleği/üretimi sürdürüyorsa sözleşme

yenilenir.<br>**Öğrencinin okul/kurumunun değişmesi**<br>**MADDE 22- (1)** Öğrencinin aynı yerleşini yerinde okul/kurumunu değiştirmesi durumunda mesleki eğitimine<br>aynı iş yerinde devam eder. Bu durumda, okul/kurum müdürlüğünce sözl

sozueşmenun resm<br>al Aponiz 24-(1) Sözleşme;<br>b) İşyerinin çeşilli sebeplerle kapatılması,<br>bulunmaması,<br>bulunmaması,

MADDE 23-(1) İşletme tarafından öğrenci aşağıdaki sosyal haklardan yararlandırılacaktır.

**DBarinma** 

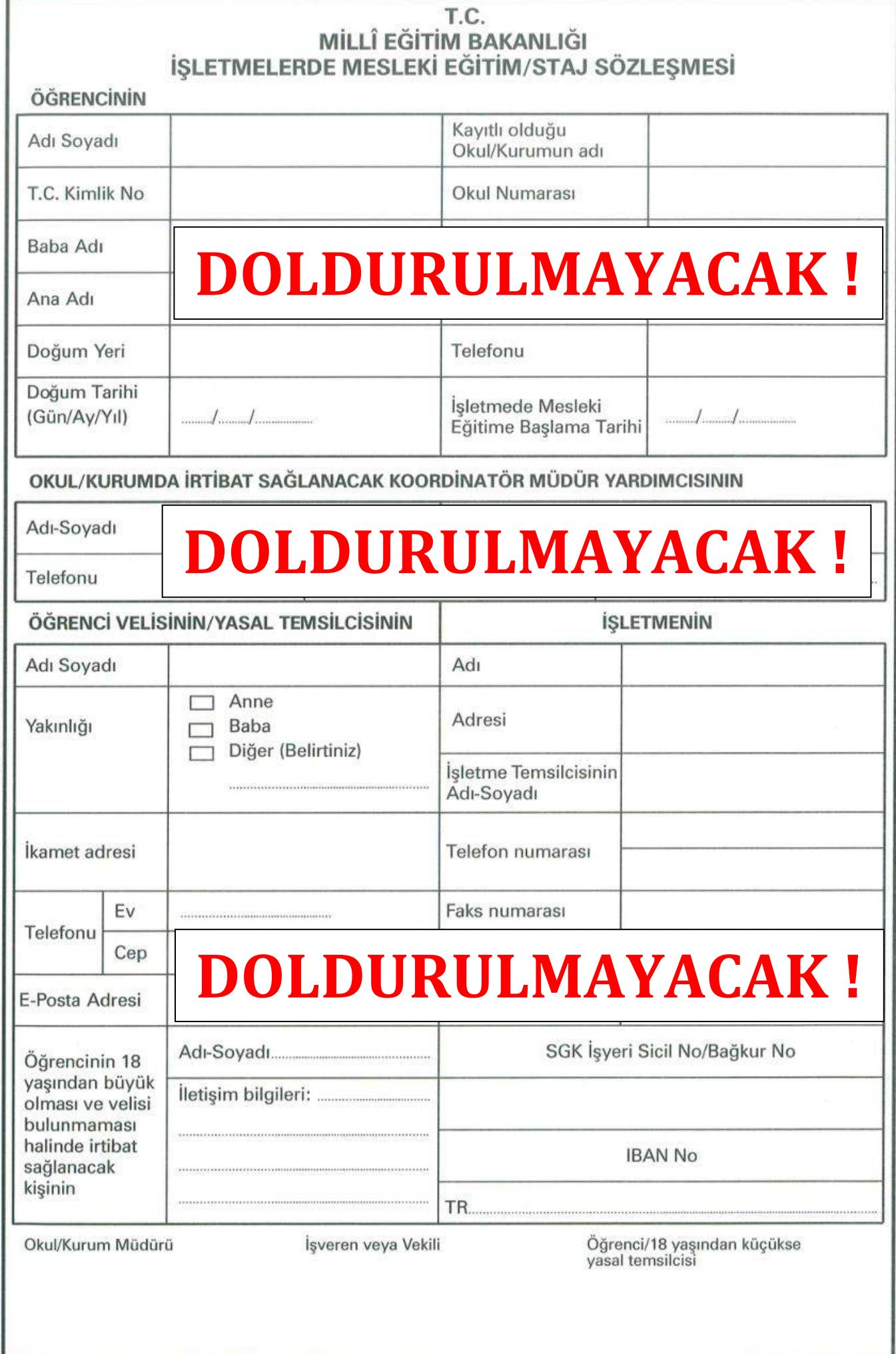

Abdullah GÖRKEM - (0.505) 348 64 64

T

#### GENEL HÜKÜMLER

Dayanak<br>MADDE1-(1) Bu sözləşmə, 3308 şayılı Mesleki Eğitim Kanununun 25 inci ve Milli Eğitim Bakanlığı Ortaöğretim<br>Kurumları Yonetmeliğinin 143 üncü maddesine dayanılarak hazırlanımıştır.<br>Sözleşmeenin farafları<br>MADDE 2- (

rolaha düzenlenir, imzinlanan sozetçmenmese<br>1911-bin düzenlenir, imzinlanan sozetçmenmese<br>1811-ile perçocet: Mesleki yelerliğe sahip, öğrencilerin işyerindeki eğiltiminden sorumlu. İş pedagojisi eğilimi<br>1800-ile perçocet:

ile mestexi egitim merkezterinde öğrenim görenleri,<br>4) Stati, İşlemnlerde mesteki oğluma gönderilemeyen öğrencilerin diploma alabilmek için öğretim programlarıyla<br>1823'ndirilması: öngörülen mesteki bilgi, beceri, tutum, ve

gər.<br>Ə) Usta öğretici: Ustalık yeterliğini kazanmış; aday çırak, çırak, katla ile mesleki ve teknik eğitim oku<br>kurumları öğrencilerinin işyerindeki eğitiminden sorumlu; mesleki eğitim tekniklerini bilen ve uygulayan kişiy

kurumları öğrencilerinin işperindeki eğiltiminde, soruy yeras, çıxar, kara ile mesleki ve teknik eğiltiminden sorunlu, mesleki eğiltiminden sorunlu, mesleki eğiltimi oldu. Nurum ve ya iş yerinin eğiltiminden keleki eğiltim

lara uygunluk

MADDE 6- (1) İsletmelerde mesleki eğitim ve staj, "Millî Eğitim Bakanlığı Ortaöğretim Kurumları Yönetmeliği<br>hükümleri ve ilgili alanı'dal çerçeve öğretim programlarına uygun olarak yürülülür.

ızım<br>MADDE 7- (1) İşletmelerde mesleki eğitim gören öğrenciye yarıyıl ve yaz tatili süresince toplam bir ay ü<br>mazzeretizmi de verilebilir (3308 SK. Madde 26, Milli Eğitim Bakanlığı Ortuoğretim Kurumları Yorletmesi)<br>mazzere

s ).<br>Öğrenciler, teorik eğitim günlerinde ücretli izinli sayılırlar (Millî Eğitim Bakanlığı Ortaöğretim Kurumları<br>nefmeliği madde 123).

(3) Öğrencilere telâfi eğitimi süresince ve okul/kurumda yapılacak sınavlar için belirtilen günlerde ücretli izin<br>verilir (Milli Eğitim Bakarlığı Ortaöğretim Kurumları Yönetmeliği, madde 144 ).

14) Staj süresi toplam 40 iş günü olup izinli ve raporlu olunan süreferin fiiten tamamlanması gerekir. (Mill Eğitim<br>Bakanlığı Ortacığretim Kurumları Yönetmeliği, madde 127). Ödenecek ücrel

Odenecek ucret<br>
MADDE 8. (1) Işleimelerde mesleki eğitim gören öğrenciler ile mesleki ve teknik ortabğretim okul ve<br>
kurumlarında sişi veya tamamlayıcı eğitim gören öğrencilere argari ücretin net tutarının; yimi ve üzerind

vergidem muantar (Joseph Martinn, Madde 25).<br>1991 - Salah Martin Hartmann, San Barbara and Spencilora, mesleki eğitimin devam ettiği sürece yürümükti<br>1992 - Türetin - net Tutarının - %30 undan az - olmamak - özere - ücret (2) Sözleşmenin geçerlilik süresi içinde asgari ücrette artış olması halinde, bu artışlar aynı oranda öğrencinin<br>ücretine yanıştılır.

ucusun.<br>Devamsızlık yapan öğrencinin ücretlerinden kesinti yapılması<br>MADDE 9 - (1) Ögrenci mesleki eğitm için işletmeye devam etmek zorundadır. İşletmede mesleki eğitmine ve<br>Neorik eğitimine özürsüz devam etmeyen veya ücre

a) 20 ve deha fazla personel calistiran isletmelerce.

Ödenecek ücret= INet Asg.ücret x %30) - (Net Asg.Ücr.x %30 x Devamsız Gün Sayısı)

b) 20'den az personel çalıştıran işletmelerce;

Odenecek ücret= NetAsg.ücret x %15) - (NetAsg.ücrx %15 x Devamsız Gün Sayısı)<br>c) Mesleki eğitim merkezi öğrencilerine (aday çırak, çırak) eğitim veren işletmelerce;

Odenecek ücret= (Asg.ücret x %30) - (Asg.Ücr.x %30 x Devamsız Gün Sayısı)<br>formülü uygulanarak bulunur.<br>30

(2/a)<br>Odenecek ücret= (Net Asg.ücret x %30) - (Net Asg.Ücr.x %30 x Devamsız Gün Sayısı) formülü uygulanarak bulunur. (3308 sayılı Kenunun 12. maddesi yürürlükte kaldığı sürece ikinci fıkra yerine<br>(2/a) fıkrası uygulanacaktır.

#### SİGORTAL IL IK

ortalılığ Ogrenciarum sigertamiga<br>MADDE 10- (1) Okuškurum müdüribilince, bu sözleşmenin akdedilmesi ile öğrencinin işletmede meslek<br>oğitime devam ettiği eürece 5510 sayılı Sosyal Sigerta'ar ve Genet Sağlık Sigertası Kanununun, iş ka

meslek hastatığı yonunum sapırısının gereken sigorta primleri, 4857 sayılı İş Kanununun 39 uncu maddesine<br>SGK primlerinin ödenmesi<br>MADDE 11- (1) Bakanlıkça ödenmesi gereken sigorta primleri, 4857 sayılı İş Kanununun 39 unc

#### ÖĞRENCİNİN DEVAM VE DİSİPLİN DURUMU

Otsretxuran vur veran se brant sen.<br>Eğitime devam edemeyen öğrenciler<br>MADDE 13- (1) Mesleki eğitimini işletmede gören öğrencilerden; uzun süreli tedaviyi gerektiren bir hastalıktan,<br>yargın, deprem gibi doğal atetlerden dol

Okul/Kurumun Adı

sössanılığının ingin mevzus muvumen uygusınır.<br>MADDE 14- (1) İşlətinsüz devamaszlık<br>2000'de 14- (1) İşlətinsüz devamaszlık<br>Eglim Bakarılığı Ortaöğretim Kurumları Yönetmeliği, madde 144).<br>Eğlim Bakarılığı Ortaöğretim Kurum

urasının<br>MADDE 15- (1) Öğrencinin işletmede disiplin sonuşturmasını gerektirecek davranışta bulunması halinde, bu<br>tarum işletme tarafından okul/kurum müdürlüğüne raporta bildirilir. Disiplin işlemi okul/kurum müdürlüğü<br>kur

aktan

kesilihessarian ununkurum değiştirme veya örgün eğitim dışına çıkarma cezesi atarak okulikurumla ifişiğinin<br>19 Sağlık durumunun işletmedeki eğitimden olumsuz etkilermesi,<br>19 Oğretim yılı sonunda öğrencinin veya işletmenin -<br>MADDE 25-(1) .../.../...... tarihinde yürürlüğe girmek üzere taraflarca imzalanan bu sözleşme öğrencinin mesleki<br>eğitimini/stajını tamamladığı tarihe kadar geçerlidir.

MADDE 26-Sözleşme, okul/kurum müdürlüklerince öğrenci dosyasında süresiz saklanır.

İşletmenin Adı :

Okul/Kurum Müdürünün İşveren veya Vekilinin **DOLDURULMAYACAK!** 

Őğrencinin/18 yaşından<br>küçükse yasal temsilcisinin

348 505  $\circ$ GÖRKEM Abdullah

 $\mathbb{Z}$ 

 $\mathbb{Z}$ 

Beacht sinaavi (1) İşletmeterde mesteki oğitlen gören öğrenciler Milli Eğitim Bakanlığı Ortağönetim Kurumları<br>MADDE 16- (1) İşletmeterde mesteki oğitlen gören öğre yıl sonra beceri sınavine alınır. Bu öğrencilerin işletme

orsaneg Orusopreum Kuruman Yöhelmellği, madde 53).<br>(2) İşlefanelerde mesleki ağılma konu olan ders/derslerden öğrencinin başarılı sayılabilmesi için berezi sırı<br>puanı en az 50 olmak kaydıyla birinci ve ikinci isonen puanl

(3) Staj yapan öğrenciler, staj bitiminde beceri sınavı esaslarına göre staj bitime sınavına alınır. (Millî Eğitim<br>Bakanlığı Ortaöğretim Kurumları Yönetmeliği, madde 133).

TARAFLARIN DÍĞER GÖREV VE SORUMLULUKLARI

tşletmeterin görev ve sorumtulukları<br>MADDE 17-(1) Millî Eğilim Bakarılığı Orlaöğretim Kurumları Yönetmeliğinin 144 üncü maddesine göre, mesleld<br>eğilim yaptıracak işletmelerin görev ve sonumlulukları:

eyeni rapısı osas persimentin yanın ve sonununununan;<br>13) Mesteki eğitimin, ilgili mestek alandalıları çerçeve öğretim programlarına uygun olarak işletme belirleme<br>Komisyonu tarafından belirlenen yerde yapılmasını sağlamek

personelin egitimde görevlerilimnek"<br>Det bultanmanası durumunda, okul/kurum müdürlükleri ile işbirliği yaparak<br>ayılacak iş pediagoşel kursuna ilgili personelin katılımın sağlamak,<br>ayılacak iş pediagoşel kursuna ilgili pers

ökulfrarum middirlüğüne teslim elmek.<br>1991 - Samuel teslim elmek ve okulfrarınından yerlene tes veya yır sonra ulceen sınavından onde ilgili<br>1992 - Soğral fastiyetlere koçuk eğitim, tellif eğitimi bir esterili izin vermek,

müötinügünü bilgilendirmek,<br>
Kaldinügünü bilgilendirmek, enesisis hastalıklarından korunmusi ve tedavileri için 6331 sayılı Kanun ve ilgili diğer<br>
moczust kapsamında gerekli önlemleri almak, sayılı bilgilendirmektedirmekte

görevlenini yerine gelirmesinde yardımcı olmak,<br>Oğremciye, iş sağlığı ve güvenliği isdbirleri çerçevesinde, işletmede bulunduğu sürece kullanılmak üzere<br>çelişandan İstiki özellikle yaka karlı, iş kıyafeti ve benzeri tedbi

Seyman vara vara senas saman ne sitasas işlemelletle meslikki eğitim sözleşmesini imzatamak,<br>Eğitimi varaldacak meslek alandalatınıyla ilgil çerçeve öğretim programlarının ve öğreticlerin işletmede<br>İşletmeklerile ilgili fo yaptıkısı.<br>c) İşletmelerdeki m<br>c) İşletmelerdeki<br>mimasını sağlar

d) Öğrencilerin ücretil<br>Nuklmasını sağlamak,<br>Nuklmasını sağlamak,

unamasını sayısınak,<br>9) İştefmelerde mesleki eğitim gören öğrencilerin sigorta primlerine ait işlemlerin mevzuatına göre yürülülmesini<br>Fağlamak,

sağlarınak,<br>10 İşlətmeterle işbirliği yaparak, öğrencilerin mesleki eğitiminden sorumlu usta öğretici veya eğitici personelin<br>yeliştirilmesi için bir pedagojisi kursları açmak, başanlı olanlara "Usta Öğretici" belgesi verm

g) İşletmelerde görevli usta öğretici ve eğitici personelin hizmet içi eğitiminde, okul/kurumun personel ve diğer<br>imkârılarıyla yardımcı olmak,

ilmenfora yardımın çık yardımı olan keçidirilme armadanan hedeflere ulaşılması için işletme yetkilleri ile işbirilgi<br>a) İşletmelerde yapılan mesleki eğilimde armadanan hedeflere ulaşılması için işletme yetkilleri ile işbir

Hüküm hutunmayan hâller<br>MADDE 20- (1) (şletmede mesleki eğitim gören veya staj yapan öğrenciler hakkında; bu sözleşmede yer<br>almayan diğer hutustarde Milli Eğitim Bakanlığı Ortuöğretim Kurumları Yönetmeliği ve ilgili diğer

MADDE 21- (1) İşverenin değişmesi halinde, yeni işveren ayrı mesleği/üretimi sürdürüyorsa sözleşme<br>venilenir.

MADDE 22- (1) Öğrencinin ayın yerleşim yerinde okul/kunununu değiştirmesi durumunda mesleki eğitimine<br>aynı iş yerinde devam eder. Bu durumda, okul/kurum müdürlüğünce sözleşmenin yenilermesi sağlanır.<br>Öğrenciye sağlanacak h

Sözleşmenin feshi<br>MADDE 24- (1) Sözleşme;<br>b) İşyeninin çeşitli sebeplerle kapatılması,<br>a) İşyenindeki usta öğrefici/eğitici personalin işten ayrılması ve işyeninde başka usta öğretici/eğitici personelin<br>bulunmaması,

bütümmaması, "o" sistemaklar yenisi tapımı aynı mesleğil üretimi sürdürememesi, "o" yeri saharların geçe çiki<br>Çi İş yeri saharinin değişmesi halinde yeniş yerinin aynı mesleğil üretimi sürdürememesi,<br>Çi Öğrencinin okulikur

Barınma

c) Eğitime düzenli olarak devam etmek

d) Mesleki eğitim ile ilgili iş dosyası tutmak,<br>e} Staja devam edenler için staj dosyası tutmak.

vennam.<br>Öğrencinin okulikurumunun değişmesi

**Ullaşım** 

DOğle yemeği

e) İşletmede mesleki eğitim yaptığı gürderde devamsızlık yaptığı süreye ilişkin özür balgesi veya yazılı veli<br>beyanını özür gününü takipeden en geçbeş iş günü içinde okulikurum müdürlüğüne teslim etmektir.

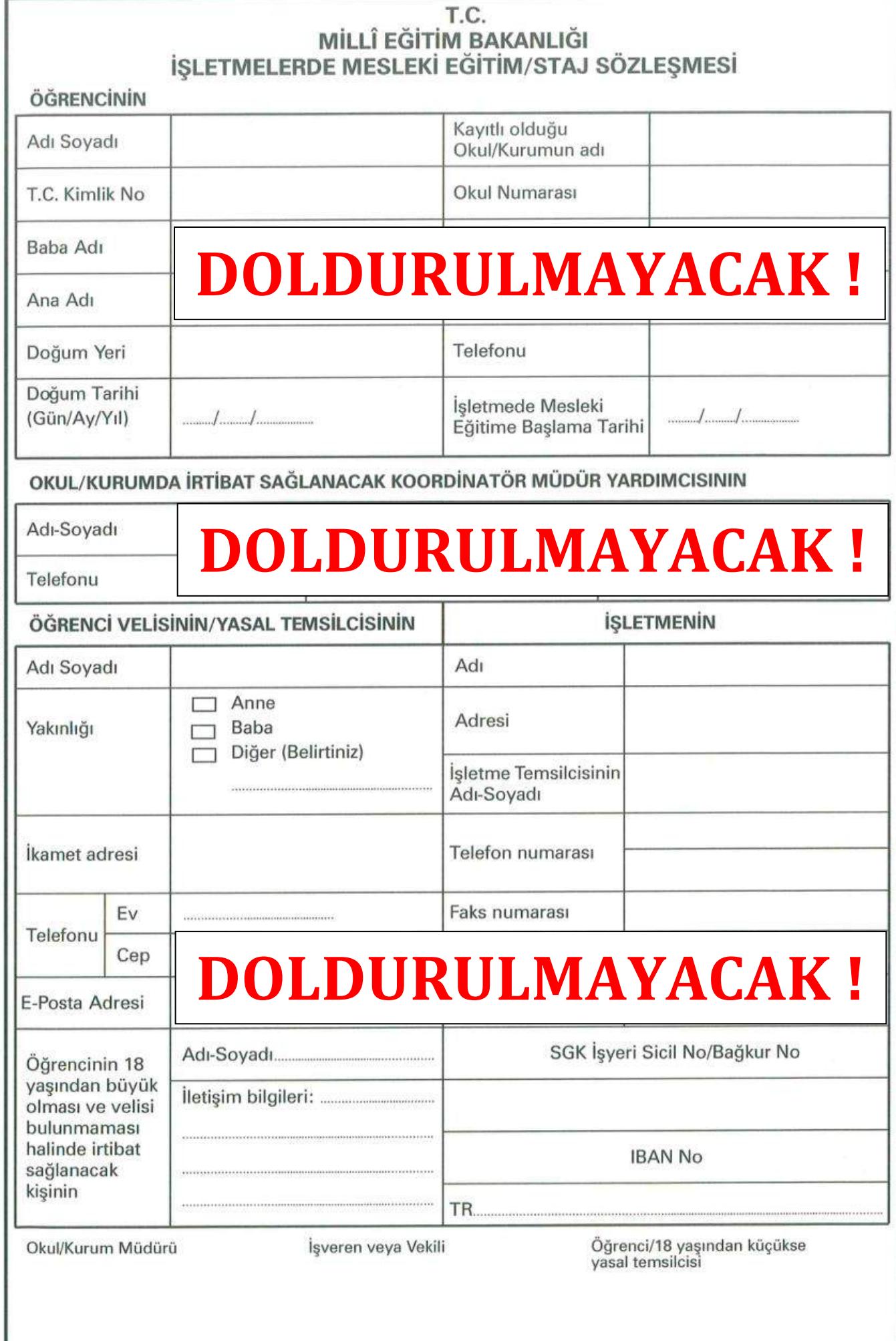

Abdullah GÖRKEM - (0.505) 348 64 64

 $\subset$ 

 $\overline{C}$ 

#### GENEL ROKOMI ED

MADDE 1-(1) Bu sözleşme, 3308 sayılı Mesleki Eğitim Kanununun 25 inci ve Millî Eğitim Bakanlığı Ortaöğretim<br>Kurumları Yönelmeliğinin 143 üncü maddesine dayanılarak hazırlanmıştır.

osmenin tarafları

əoweşmənın taranan<br>MADDE 2- (1) Bu sözleşme işletmede yapılacak mesleki eğilministajın esaslarını düzenlemek amacıyla<br>okuNsunın müdünü, işveren veya ayeren vekil ile öğrenci reşit ise kendes değite yasılı temalcısı arasın

MADDE 3- Bu Sözlesmode gecen

MADDE 3- su Soziteşmood geçor,<br>a) Eğitici personel; Meeleki yeterliğe şahip, öğrencilerin işyerindeki eğitiminden sorumlu, iş pedaqojisi eğitimi<br>almış, mesleki eğitim yöntem ve İskritikerin bilen ve uygulayen veya mesleki

o) şətetme: Ogrencinin Kanun kapsamında mesleki eğitim görtlüğü;<br>2) Özet sektöre ait kumm ve kuruluşları,<br>ortaloğretm kumm ve kuruluşlarını (İliliçe millî eğitim müdürlükleri, okol öncesi eğitim kurumları, itköğretim ve

orang, europande döner sermaye işletmesi bulunan okul ve kurumlar için döner sermaye islete 3) Bunyesinde döner sermaye işletmesi bulunan okul ve kurumlar için döner sermaye işletmesini,<br>5) İşletmetecie mesleki eğillim: Mesleki ve teknik eğilmi okul ve kurumların öğrencilerinin beceni eğilmlerini<br>19 etmetecie mes

una saltai mesime yang inger.<br>) Usta öğretici: Ustatık yaterliğini kazanmış; aday çırak, çırak, kalta ile mesteki ve teknil<br>urumları öğrencilerinin işyerindeki eğitiminden sorumlu; mesleki eğitim tekniklerini bilen ve uyg nik ağitim okul ve<br>vanlavan kişivi, de eder

### e soei.<br>Hmelerde mesleki eğitim ve staj

lipletmeterde mestleki eğitimi ve saljılım gören öğrecicinin teorik eğitimi okul, kurum veya iş yerinin eğitim<br>MADDE 4- (1) İşletmede mestleki eğitimi gören öğrecicinin teorik eğitimi okul, kurum veya iş yerinin eğitimi<br>bi

ysiyin juvus-gyantrisehalisegi Ortastynum kuurustat 1 onemeesig, maade 15).<br>14) Tronk va uygubamali egittimiselt emanum okulda yapan ofinenciler, öğrelim programlarıyla kazandırılması<br>19) Tronk va uygubamalı eğiti, bizceri

γινθίε είμαι που από την στατοχιστοπ κυνυπιστη να παρασισματος που στο τεκερ.<br>Με κατασική που αποτελεί του πολύ του παρασισμού του παρασισμού του προστοποιού του παρασισμού του παρασισμό<br>hastanklarından ve süresi içerisi

go).<br>amlara uygunluk

r regramman vryunnun<br>MADDE 6- (1) İşletmelerde mesleki eğitim ve staj, "Mitli Eğitim Bakanlığı Ortaöğretim Kurumları Yönetmeliği"<br>hükümleri ve ilgili alanı'dal çerçeve öğretim programlarına uygun olarak yurutulür.

izin<br>MADDE 7- (1) İşletmeterde mesleki eğitim gören öğrenciye yarıyıl ve yaz telili süresince toplam bir ay ücretli<br>verilir. Ayrıca mazeretleri kabul edilenlere okulkurum müdürlüğünün görüşü alınarak bir aya kadar ücretsi<br>

(2)<br>Vonetmeller, teorik eğitim günlerinde ücretli izinli sayılırlar (MIII Eğitim Bakanlığı Ortaöğretim Kurumları

Tomermeng, masoe va≾),<br>(3) Öğremcilere teläfi eğitimi süresince ve okulkurumda yapılacak sınavlar için belirtilen günterde ücretli izin<br>verilir Millî Eğitim Bakanlığı Ortaôgre'in Kurumları Yönetmeliği, madde 1443<br>(4) Staj

Bätkanfrigi Orteogreen Kurumum runnummen.<br>Odenecek ücret Standarde mesileki oli signim gören över asasılı ve teknik ortaögrelim okul ve kanadine ası (1) işletmelerde mesileki ölüm görende kurumlarında sigi veya tamamlayıcı

vergiden muattur (3308 Sayuh Kaniun, Madde 25).<br>(17a) İşletmelerde mesteki eğitlim görenlistaj yapan öğrencilere, mesleki eğitimin devam ettiği sürece yünümükteki<br>asgatri - ücretiin - net - tutarının - %30'undan - az - ol

.<br>(2) Sözleşmenin geçerlilik süresi içinde asgari ücrette artış olması halinde, bu artışlar aynı oranda öğrencinin<br>ücretine yansılılır.

ücretine yansıldır.<br>**Devemsızlık yapım öğrencinin ücretlerinden kesini yapılması**<br>**MADDE 9- (1)** Oğrenci mesleki eğitim için işletmeye devam elmek zorundadır. İşletmede mesleki eğitimine ve<br>**MADDE 9- (1)** Oğrenci mesleki e

Ödenecek ücret= (Net Asg.ücret x %30) - (Net Asg.Ücr.x %30 x Devamsız Gün Sayısı) b) 20'den az personel calistiran isletmelerce:

Odenerek üpret= Net Asg.ücret x %15) - (Net Asg.Ücr.x %15 x Devamsız Gün Sayısı) c) Mesleki eğitim merkezi öğrencilerine (aday çırak, çırak) eğitim veren işletmelerce;

Ödenecek ücret= (Asg.ücret x %30) - (Asg.Ücr.x %30 x Devamsız Gün Sayısı)

formülü uygulanarak bulunur

 $(2/a)$ 

Ödenecek ücret= (Net Asg.ücret x %30) - (Net Asg.Ucr.x %30 x Devamsız Gün Sayısı) formülü uygulanarak bulunur. (3308 sayılı Kanunun 12. maddeti yünürlükle kaldığı sürece ikinci fıkra yerine

## **SIGORTALILIK**

Stoortrauum, sigertabliği<br>MADDE 10- (1) Okulikurum müdürlüğünce; bu sözleşmenin aktisdilmesi ile öğrencinin işlirtmede mesleki<br>MADDE 10- (1) Okulikurum müdürlüğünce; bu sözleşmenin aktisdilmesi ile öğrencinin işlirtmede me

83K primlerinin ödenmesi<br>MADDE 11- (1) Bakanlaksa ödenmesi perokon sigorta primleri, 4857 sayılı İş Kanununun 39 uncu muddesine<br>göre belirlenen yürürlüklöki asgari ücrelin %50'si üzerinden hesap edlerek okul kurum müdürlüğ

Okul/Kurumun Adı

MADUL: 12- (1) segünta ve prim uzurum se sym uzugunu vasuran untukusu vagura.<br>ORRENCININ DEVAM VE DÍSIPL IN DURUMU<br>Eğitime davam edemogran öğütünü isalmadı gören öğrencilerden; uzun süreli tedaviyi gerektiren bir haştalıkt

Disiplin<br>MADDE 15- (1) Öğrencinin işletmede disiplin soruşlurmasını gerektirecek davranışta bulunması hajinde, bu<br>durum işletme tarafından okulikurum müdürlüğüne raporta Bildirilir. Disiplin işlemi okul/kurum müdürlüğü<br>tar

Okul/Kurum Müdürünün

Beceri sinnar (1) işletmelerde mesleki eğitim gören öğrenciler Mill Eğitim Bakanlığı Ortağıyetim Kurumları MADDE 16-1) işletmelerde mesleki eğitim endeleri ile mesleki eğitim endeleri mesleki eğitim endeleri mesleki eğiti (3) Staj yapan öğrenciler, staj bitiminde beçeri sınavı esaslarına göre staj bitirme sınavına alınır, (MIII Eğitim<br>Bakanlığı Ortaöğretim Kurumları Yönetmeliği, madde 133). TARAFLARIN DÍĞER GÖREV VE SORUMLULUKLARI

ceri sınav

i terori Lenett usususu ve sonunlulukları<br>İşletmeterin görev ve sonunlulukları<br>MADDE 17 - (1) Milli Eğilim Bakanlığı Ortağratim Kurumları Yönetmetiğinin 144 üncü maddesine göre, mesleki<br>eğilim yaptıracak ili Eğilim Bakanlı

versonelini oğlumda görevlendirmek samp ve iş pedagojisi oğlumi görmüş nitelikte usta öğreticini veya oğlum<br>Spersonelini oğlumda görevlendirmek elerleri mesini olunurlarda, okuflarının müdürlükleri ile işbirliği yaparak<br>sp

ğ) Öğrencilere teorik eğitim, telâfi eğitimi ve okul/kurumda yapılacak sınavlar ile okulda yapılacak resmî tören ve<br>sosyal faaliyetler için belinenen günlerde ücretli izin vermek,

sosyar raanyener için nemenen gumerose ücetili izin vermek,<br>1) Sylvencilere yarı yıl ve yaz tatili süresince toplam bir ay ücretli izin vermek,<br>1) İşletmede mesteki eğitime devani eden öğrencilere bir ders yılı içinde deva

asova ost tsas tuasetet variamen.<br>1) İşlehmada mesleki eğitim başlarılıkları sonra personel sayısında azalma olması durumunda da eğitime alınmış<br>1) Öğrencileri, okul/kurumdan mezun oluncaya kadar işletmede eğitime devam el

k) Öğrencilerin iş kazatarı ve meslek hastalıklarından korunması ve tedavileri için 6331 sayılı Kanun ve ilgili diğer<br>mevzuat kapsamında gerekli önlemleri almak,

ky Ognencievin iş kazatan ve meslek hasklıklarından korunması ve tedavileri için 6331 sayılı Kanun ve ilgili diğer<br>nevizual kapsamında gerekli önlemleri missak, hasklıklarında bulunduğu taldık, işlemadekli imkanızında müzi

芝 34

348 505)

g

GÖRKEM

Abdullah

stoumasını sagısmak,<br>19 gistemelece meşleki eğitim gören öğrencilerin sigorta primlerine ait işlemlerin mevzuatına göre yürütüfmesini<br>19 gistemeleris işbirliği yaparak, öğrencilerin mesleki eğitiminden sorumlu usta öğretic

kayınan sızınak;<br>g) İşletmelerde görevli usta öğretici ve eğitici personolin hizmet içi eğitiminde, okulikurumun personel ve diğer<br>g) İşletmelerde yapılan mesleki eğitimde amaçlanan hedellore ulaşılması için işletme yetkil

yaparak egitimle ilgili gerekti önlemleri almak,<br>h) Okul müdüfü veya koordnatiör müdür yardımcısının değişmesi durumunda ilgili işletmeyi bilgilendirmek,<br>ı) İşletme yetkilileriyle yapılan toplantılara başkanlık yapınaktır.

Oğrencilerin görev ve sorumlulukları<br>Manop Bergim (ö. 124, 126 ve 147 ncil<br>MADDE 19- (1) Mill Eğlüm Bakınlığı Ortaögretim Kurumları Yönetmeliğinin 36, 124, 126 ve 147 nci<br>Maddeletine göre işletmede mesikki eğitim görencikl

#### **DİĞER HUSUSLAR** .<br>Hüküm bulunmayan háller

rkadan C20- (1) İşletmede mesleki eğitim gören yeya stal yapan öğrenciler hakkında; bu sözleşmede yer<br>almayan diğer hususlanda Millî Eğitim Bakanlığı Ortaöğretim Kurumları Yönetmeliği ve ilgili diğer mevzuat<br>hükümlerine gö

MADDE 21- (1) İşverenin değişmesi halinde, yeni işveren aynı mesleğilüretimi sürdürüyorsa sözləşma

yenlenir.<br>Öğrencinin okul/kurumunun değişmesi<br>MADDE 22- (1) Öğrencinin aynı yerleşim yerinde okul/kurumunu değiştirmesi durumunda mesleki eğitimine<br>aynı iş yerinde devam eder. Bu durumda, okul/kurum müdürlüğünce sözleşmeni ayrı iş yerinde devam edən. bu utununun, voyanan vari maxısınında olan edan.<br>Öğrenciye sağlanacak haklar<br>MADDE 23-(1) İşletme tarafından öğrenci aşağıdaki sosyal haklardan yararlandırılacaktır.

DÖğle yemeği EUlaşım **E**Barinma

Diğer:

enin feshi

aklanma süresi

İşveren veya Vekilinin

**DOLDURULMAYACAK!** 

İşletmenin Adı:

sozueşmenur tesni<br>al fayerinin çeşitli sebeplerle kapatılması,<br>al fayerinin çeşitli sebeplerle kapatılması,<br>bulunmaması,<br>bulunmaması,

ovarınmamısı,<br>çi İş yeri sahibinin değişmesi halinde yeni iş yerinin ayrıı mesleği/ ürelimi sürdürememesi,<br>çi İ. Öğrenciye - bakınakla - yükümlü - olanın - ikametini - değiştirmesi - nedeniyle - öğrencinin - utaşımını<br>di)

kesimesi.<br>e) Sağlık durumunun işletmedeki eğitimden olumsuz etkilenmesi.<br>1) Öğretim yılı sonunda öğrencinin veya işletmenin durumunda değişiklik olması.

MADDE 25- (1) .../../...... tarihinde yürürlüğe girmek üzere taraflarca imzalanan bu sözleşme öğrencinin mesleki<br>eğitimini/stajını tamamladığı tarihe kadar geçerlidir.

Öğrencinin/18 yaşından küçükse yasal temsilcisinin

e) Sağık durumunun işletmedeki eğitimden ölumsuz ekklenmesi,<br>1) Öğretim yılı sonunda öğrencinin veya işletmenin durumunda değişiklik olması,<br>g) İşletmelerde grev ve fokavtuyguları'ası olması,<br>5) Öleprem, yargın ve sel gibi

MADDE 26-Sözleşme, okulikurum müdürlüklerince öğrenci dosyasında süresiz saklanır.

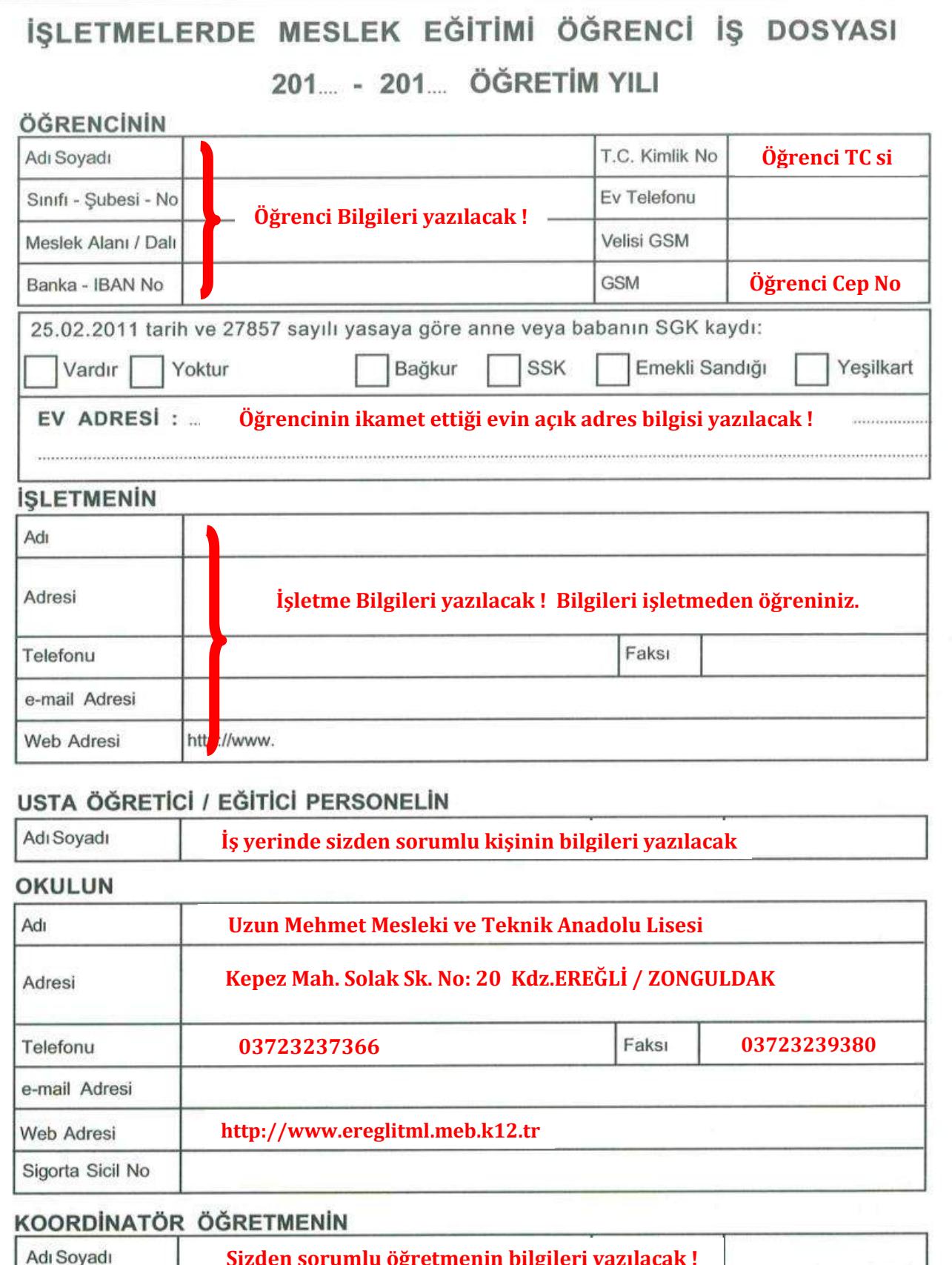

# **ACIKLAMALAR**

1. İşletmelerde mesleki eğitim gören öğrencilere; öğretim programlarına uygun olarak yapacakları temrin, iş, proje, deney ve<br>hizmetlerle ilgili resimleri, projeleri ve değerlendirme çizelgelerini kapsayan mesleki eğitimle (Ortaöğretim Kurumları Yönetmeliği Madde 124).

- 2. Dosyadaki her resim, proje veya değerlendirme çizelgesi KOORDİNATÖR ÖĞRETMEN ve ÖĞRENCİ tarafından imzalanır.<br>3. Dosya, yıl sonu beceri sınavı sırasında sınav komisyonu üyelerine teslim edilir.
- 
- 4. Beceri sınav puanı, iş dosyası ve sınav değerlendirilmesi sonucu takdir edilen puanların toplamıdır. Beceri sınavı 100 puan<br>üzerinden değerlendirilir. Bunun yüzde 80'i sınav, yüzde 20'si de iş dosyasına takdir edilir. ( Madde 46/5).

5. İşletmelerde beceri eğitimi dersinin yılsonu puanı; işletmelerde beceri eğitiminde birinci ve ikinci dönem puanlarının aritmetik ortalaması ile yıl sonu beceri sınavı puanının aritmetik ortalamasıdır. (Ortaöğretim Kurumları Yönetmeliği Madde 53/c).

# ÖĞRENCİLERİN İŞYERLERİNDE UYMASI GEREKEN KURALLAR

- 1. Is disiplinine, is ahlakına ve mesai saatlerine uymalıdır.
- 2. İşyerinde makine, araç, gereç ve mekanizmalara zarar vermeden çalışılmalıdır.
- 3. Kıyafetine, konuşmalarına ve davranışlarına dikkat etmelidir.
- 4. İş güvenliği ve iş kazaları konularında bilgi sahibi olmalıdır.
- 5. İşyerinde temiz ve sade olarak giyinmeli, gerektiğinde iş elbisesi giymelidir.
- 6. Her öğrenci beceri eğitimi iş dosyası tutmalı, iş dosyasını kontrol için devamlı yanında bulundurmalıdır.
- 7. İzin almak isteyen öğrenci dosyada bulunan mazeret izin dilekçesini sırası ile velisine, işletme yetkilisine ve okul müdürüne imzalattırdıktan sonra aslını işletmeye, fotokopisini de ilgili müdür yardımcısına teslim etmelidir.
- 8. Yaptığı işlerle ilgili bilmediği konuları yetkililere sorup öğrenmesi mesleğinde yetişmesi bakımından yararlı olacaktır.
- 9. Yaptığı yanlışlık karşısında özür dilemesini bilmeli, özür dilemenin erdemlik olduğunu unutmamalıdır.
- 10. Hasta olduğu zaman usta öğreticisine veya işletme yetkilisine haber vermeli ve onların yönlendirmelerine göre hareket etmeli, işyeri yetkilisinin haberi olmadan isverinden ayrılmamalıdır.
- 11. Doktora giden öğrenci, sonucu işyerine ve okula aynı gün bildirmelidir.
- 12. Kasadan ve paradan kesinlikle uzak durmalıdır.
- 13. Teorik bilgiler ile pratik bilgileri birleştirmeye dikkat etmelidir.
- 14. İşyerinin mallarına zarar vermemeye dikkat etmelidir.
- 15. İşyerinde sır olarak saklanması gereken bilgileri işletme dışına taşımamalıdır.
- 16. İtiraz etmemeli, ücret konusunda pazarlık yapmamalı, kişisel ve ailevi sorunlarını işyerinde konusmamalıdır.
- 17. İş veya hizmet yaparken zamana, kalite ve kontrole dikkat etmelidir.
- 18. İşyerlerindeki usta öğretici ve eğitici personele gereksiz sorular sormamaya dikkat etmelidir.
- 19. İşletmeyi seven ve koruyan, güvenilir, sorumluluk duygusu olan dinamik, görgülü, kibar, çalışkan insan olmalıdır.
- 20. Bir iş verildiğinde dikkatli dinlemeli, anlamadığı konu olursa hemen sormalı ve yaptığı işin tüm aşamalarını bilmelidir.
- 21. İşçi, işveren, muhasebeci ve müşteri ayrımı yapmadan görgü kurallarına, insan ilişkilerine uvmalıdır.
- 22. İspiyonculuğun çok büyük tehlikeler oluşturacağını bilerek bu konuya özellikle dikkat etmelidir.
- 23. Gizli veya özel konulara karışmamalıdır.
- 24. İşyerinde gereksiz şakalar ve özel telefon görüşmesi yapmamalı, cep telefonunu rahatsız edecek şekilde açık tutmamalı ve ziyaretçi kabul etmemelidir.
- 25. Ciddi ve ağırbaşlı olmalı, dedikodulara meydan vermemelidir.
- 26. Sigortalar, şalter, binaya elektrik ve telefon girişi, yangın alarmı, vb. gibi yerlerin nerelerde olduklarını ve nasıl kullanıldıklarını bilmelidir.
- 27. Kendisinden az tahsilli olanlara tepeden bakmamalı, okullu olduğu için böbürlenmemeli ve alçak gönüllü olmalıdır.
- 28. Kötülük gelecek insanlardan ve zararlı alışkanlıklardan uzak durmalıdır. Olumsuz davranışlarda okulda olduğu gibi disiplin cezası alacağını bilmelidir.
- 29. Meslek eğitimi ve işyeri ile ilgili sorunlarını mutlaka kendi koordinatör öğretmeni ile görüşmeli, diğer koordinatör öğretmenleri ve yetkisiz kişileri rahatsız etmemelidir.
- 30. Öğrenci, işletmede okulu temsil etmektedir. Dürüst ve çalışkan insanların çevrede itibarlı ve aranan kişiler olduğu unutulmamalıdır. Başarılı öğrenci o işletmenin gelecekteki kadrolu eleman adayıdır. Sevilen ve takdir edilen öğrencilerin işletmede kalma ihtimali çok yüksektir.

Başarılı bir yıl geçirmenizi dilerim.

OKUL MÜDÜRÜ

# Abdullah GÖRKEM 0 364 226 67 14 - 0 505 348 64 64

# SEVGİLİ ÖĞRENCİLER

Bu yıl çeşitli işletmelerde görmekte olduğunuz haftada 24 saatlik İşletmelerde Beceri Eğitimi dersi ile ilgili bircok sorunuza vanıt niteliğindeki bu yazıyı çok dikkatli bir şekilde okuyunuz ve mezun oluncaya kadar muhafaza ediniz. Burada yazılanlara mutlaka uyunuz. Burada yazılanların yasal dayanağı ve kaynağı 3308 sayılı kanun ile Ortaöğretim Kurumları Yönetmeliğidir. Daha geniş bilgiyi bu kanun ve vönetmelikte bulabilirsiniz.

# 1. DEVAM ZORUNLULUĞU VE İZİN

İşletmelerde Beceri Eğitimi dersine devam zorunluluğu, okuldaki diğer derslerinize devam zorunluluğu ile aynıdır. Tek fark, işletmeye gidiş ve dönüş saatleri konusunda çalıştığınız işletmenin gündüz mesaisi başlangıç ve bitiş saatlerine uymak zorunda olmanızdır. İşletmeye gitmediğiniz her gün için bir gün, işletmeye giderken geç kaldığınızda veya herhangi bir nedenle izinsiz olarak mesai saatleri dışında işyerini terk ettiğinizde yarım gün özürsüz devamsızlık yapmış sayılırsınız. Bu devamsızlıklarınız aynı hafta koordinatör öğretmeniniz tarafından okula bildirilir ve kayıtlara özürsüz devamsızlık olarak işlenir. İşletme günlerinizde herhangi bir nedenle izin kullanmak istediğinizde, veliniz tarafından doldurulacak Mazeret İzin Dilekçesini işletme yetkilisine veliniz sunacak, işletme mazeretinizi uygun görürse dilekçeyi onaylayacak ve bu dilekçe okul idaresine sizin veya veliniz tarafından teslim edilecektir. Belgeye bağlı olmadan, sözlü olarak izin verilmesi mümkün değildir, bu tür izinler yok sayılır ve özürsüz devamsızlık olarak kayıtlara işlenir. İşletme günlerinizi kapsayan bir raporunuz var ise, raporunuzun aslını okula teslim etmeden bir adet fotokopi çektiriniz. Raporun aslını müdür yardımcınıza teslim ederken fotokopisini kaşeletip imzalattıktan sonra en kısa süre içinde işletme yetkilinize teslim ediniz. Sebebi her ne olursa olsun isletmeye gidemeyeceğiniz gün derhal durumu işletmeye bildiriniz.

# 2. KILIK-KIYAFET VE DİSİPLİN

İsletmelerin çalışma düzenine ve şartlarına uymak, işletmede yapılan işe uygun kıyafet giymek zorunludur. Öğrenciler, üretim ve hizmetle ilgili gizlilik gerektiren konular ile kişilere ait özel bilgileri baskalarıyla paylaşamaz. Kendilerine verilen işleri özenle yapar, işyerine ait makine, araç-gereci korur, pratik ve teorik eğitimine düzenli olarak devam eder ve sınavlarına girer, sözleşme şartlarına uyar.

# 3. SİGORTA

Beceri eğitimi gören her öğrenci için her ay 30 gün üzerinden iş kazaları ve meslek hastalıkları primi ve sağlık sigortası primi ödenmektedir. Sigorta işlemlerini okulumuz gerçekleştirmekte, prim ödemeleri Milli Eğitim Bakanlığının bu iş için ayırdığı ödenekten karşılanmakta ve düzenli olarak ödenmektedir. Öğrencilerimiz için okul veya iş yeri olduğuna bakılmaksızın izinli bile olsa devam etmediği günler için sigorta primi ödenmez. (Öğrenciliğiniz sırasında emeklilik primi ödenmediğinden bu süre emekliliğinizi etkilemez)

# 4. DİĞER KONULAR

Tüm öğrencilerimiz, okulda öğretmenlerine gösterdikleri/göstermek zorunda oldukları saygıyı, işletmede çalışan her personele, mevki ve makam ayrımı yapmadan göstermek zorundadır. Tüm öğrencilerimiz, işletme yetkilisi, usta öğretici ve işletme çalışanlarınca kendilerine verilen görevleri işletme kurallarına ve yasalara aykırı olmamak koşulu ile titizlikle yerine getirmek zorundadır. Tüm öğrencilerimiz, işletmenin tüm çalışanlarla iyi geçinmek, onlarla sebebi her ne olursa olsun tartışmamak zorundadır. Herhangi bir problem yaşanması durumunda sorunu en kısa süre içinde koordinatör öğretmene, öğretmene ulaşılamadığı takdirde ise sorun, Müdür Yardımcısı ve Okul Müdürüne bildirilmelidir.

# 5. BECERÍ SINAVI - ÍS DOSYASI

İşletmelerde mesleki eğitim gören öğrenciler, beceri eğitiminin değerlendirilmesi amacıyla ders yılının son haftasında beceri sınavına alınırlar. Öğrenciler bu süre içerisinde izinli sayılır. Bu sınav, dersin özelliğine göre komisyonca alınacak karar doğrultusunda uygulamalı ve/veya yazılı olarak yapılır. Beceri sınav puanı, iş dosyası ve sınav değerlendirilmesi sonucu takdir edilen puanların toplamıdır. Beceri sınavı 100 puan üzerinden değerlendirilir. Bunun yüzde 80'i sınav, yüzde 20'si de iş dosyasına takdir edilir. Özürleri nedeniyle yılsonu beceri sınavına katılamayanlara; özrün sınav günü mesai saatinin bitimine kadar kurum müdürlüğüne bildirilmesi ve en geç beş iş günü içinde belgelendirilmesi gerekir. Kurum müdürlüğünce öğretmenler tatile girmeden önce uygun görülecek bir tarihte, özrün süresi öğretmenlerin tatile girdiği tarihten sonraya rastlayan öğrenciler ise yeni ders yılının başlamasından önce sınava alınırlar. İşletmelerde beceri eğitiminde dönem puanı, işletmedeki eğitim süresince öğretmen, usta öğretici veya eğitici personel tarafından temrin, proje, iş, deney ve hizmet değerlendirmesinden verilen puanlar, varsa telafi eğitimi süresince okulda temrin, proje, iş ve hizmetlerden aldıkları puanlar ve alanıyla ilgili yarışmalarda alınan ve işletmeye bildirilen puanların aritmetik ortalamasıdır.

İşletmelerde beceri eğitimi gören öğrencilerin, beceri sınavı puanı en az 50 olmak kaydıyla birinci ve ikinci dönem puanları ile beceri sınav puanının aritmetik ortalamasının en az 50 veya beceri sınav puanının 70 olması gerekir. Beceri sınavından geçer not alamamanız durumunda yıl sonunda size duyurulacak zaman aralığında DİLEKÇE VERMEK ŞARTIYLA Kasım ayında yapılacak olan sorumluluk sınavına girip başarılı olmalısınız. Sorumluluk sınavında iş dosyası hazırlamayacak, sadece sınava girilerek 50 ve üzeri puan almanız durumunda başarılı sayılacaksınız.

Eğer işletme herhangi bir evrakı üzerindeki mevcut bilgilerle dosyanıza koymanıza izin vermiyorsa, bilgileri değiştirmek suretiyle yine işletme yetkilisinin onayını alarak dosyanıza koyabilirsiniz. Yaptığınız bazı iş ve uygulamalarla ilgili evrak düzenlemiyor veya evrak bulamıyor olabilirsiniz. Bu tür işlemler için, dosyanızda bulunan boş A4 sayfalarına yaptığınız işi, çözdüğünüz problemi / sorunu, işinizin sonucunu yazarak anlatınız. Belgeyi kendiniz imzalayınız, usta öğreticinize imzalatınız ve bu şekilde dosyalayınız. Aynı konu ile ilgili internet veya çeşitli kaynaklardan doküman bulabilir ve dosyanıza koyabilirsiniz.

İşletmelerde Beceri Eğitimi Dersinde işletmelerde görmeniz beklenen konular öğretim yılı başında koordinatör öğretmen tarafından işletmeye verilen Gelişim Tablosu ve Yıllık Planda belirtilmiştir. Bu konular aynı zamanda beceri sınavında hangi konulardan sorumlu olacağınız ve hangi konularda iş dosyasına evraklar koyabileceğiniz konusunda size rehberlik edecektir. İşletme bünyesinde Gelişim Tablosunda belirtilen konular dışında da iş ve işlemler yapıyorsanız, o iş ve işlemlerle ilgili dokümanları iş dosyasına koyabilirsiniz. İşletmede yaptığınız iş ve işlemleri tarih sırası ile Günlük İş Takip Formuna yazarak Usta Öğreticinize imzalatınız. Dosyanıza koyduğunuz her belge Usta Öğreticiniz ve Koordinatör Öğretmeniniz tarafından görülüp imzalanacaktır.

İS DOSYANIZI BECERİ SINAVINA GİRERKEN SINAV KOMİSYONUNA TESLİM EDECEKSİNİZ.

**OKUL MÜDÜRÜ** 

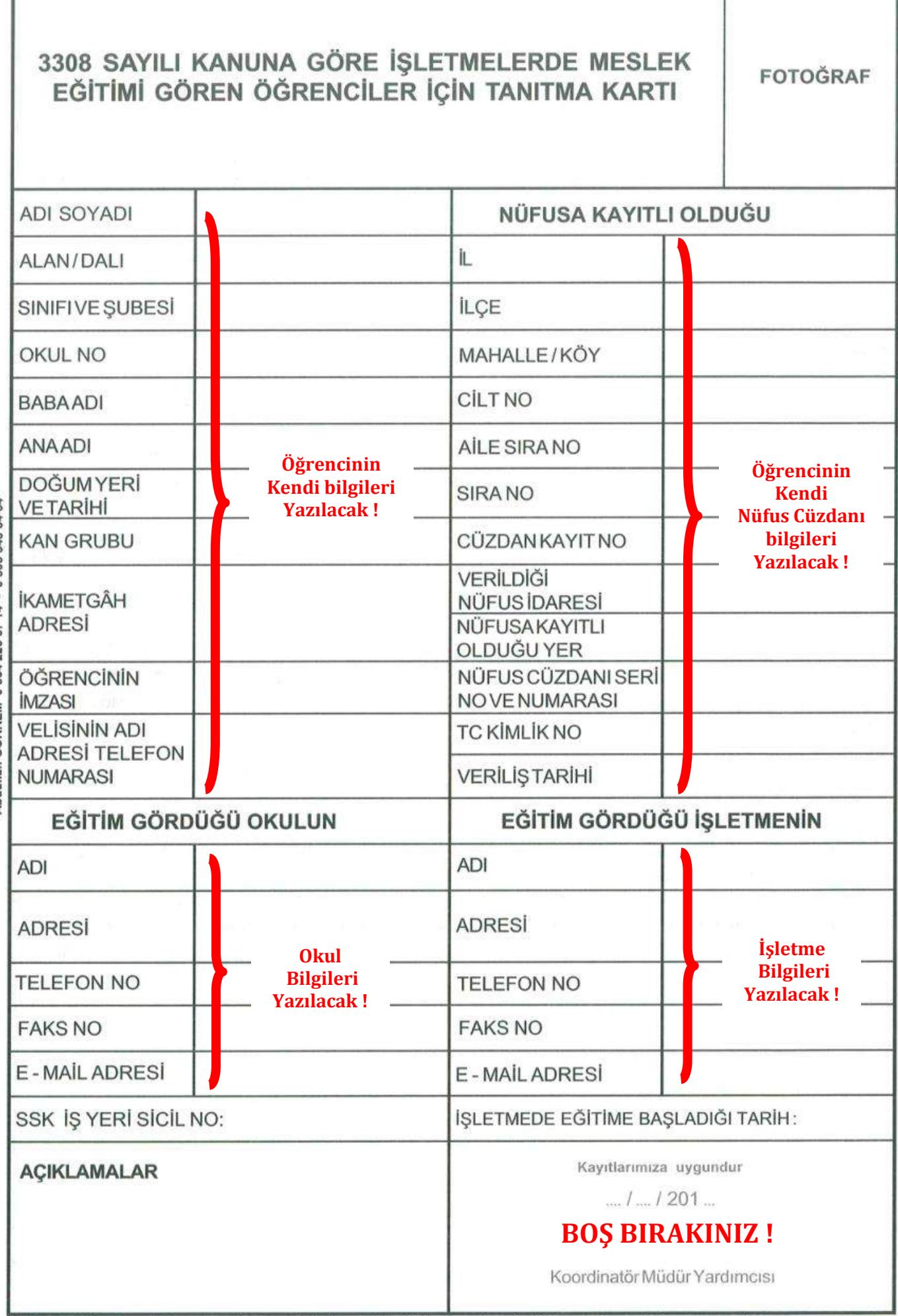

l

k

Açıklama: Bu form öğrenci tarafından eksiksiz olarak doldurulacak ve iş dosyasında muhafaza edilecektir.

# **SAYIN İSLETME YETKİLİSİ**

Çırak, kalfa ve ustaların eğitimi ile okullarda ve işletmelerde yapılacak meslekî eğitime ilişkin esasları düzenleyen 3308 sayılı Çıraklık ve Meslek Eğitimi kanunu 19 Haziran 1986 tarihli 19139 sayılı resmi gazetede yayınlanarak yürürlüğe girmiştir.

Meslekî Teknik Öğretim okullarımızın öncelikli amacı; öğrencilerimiz öğretim gördükleri meslek alanlarında teorik bilgi ve pratik beceriler kazanmış, yeni teknolojileri bilen ve uvgulayabilen nitelikli teknisyen olarak yetistirmektir.

Meslekî ve Teknik Eğitim sisteminin, ülkemiz koşullarına uygun olarak geliştirilmesi amacıyla çıkarılan 3308 sayılı Çıraklık ve Meslek Eğitimi Kanunu, reform niteliğinde yenilikler getirmiştir. Bu kanunla öğrencilerimizi meslek eğitimini, okul ve endüstrinin işbirliği için gerçekleştirilebileceği bir sistem kurulmustur.

Gelişmiş ülkelerde öğrenim çağındaki nüfusun büyük çoğunluğu meslekî eğitimden geçirilmektedir. Meslekî Eğitimin yüksekliği, ülkelerin gelişmişlik göstergeleri sayılmaktadır.

Ülkemizde meslekî eğitim yapan gençlerin oranı oldukça düşük olması ve bu oranı yükseltme gayretleri ile birlikte meslekî eğitimde endüstriyel potansiyellerinden yararlanma gereği kaçınılmaz bir olgudur. Diğer taraftan endüstrinin teknoloji yenilemede ve değişen koşullara uygulamada sahip olduğu dinamik karakter, okulların çok ilerisinde olduğu için bu dinamik yapıdan yararlanma fikri önem kazanmıştır. Endüstrinin nitelikli iş gücü olarak okullarda yetişmekte olan meslek lisesi öğrencilerinin mezuniyet sonrası çalışacakları işyerlerinde üretim ortamı içinde yetiştirilmelerinin faydaları dikkate alınırsa, işletmelerde beceri eğitiminin önemi daha iyi anlaşılır. Ayrıca okul kapasitesinin arttırılabilmesindeki finansman güçlükleri, işletmelerde beceri eğitiminin getireceği öğrenci artışıyla meslekî teknik öğretimin daha geniş kitlelere yaygınlaştırılma olanağı, yurt dışında benzeri uygulamalardan elde edilen başarılar, işletmelerde meslek eğitiminin uygulanmasının zorunluluğunu ortaya çıkarmıştır.

İşletmelere beceri eğitimi yapmak üzere gönderdiğimiz öğrenciler alanlarında okulumuzda 2 yıl teorik ve uygulamalı meslek eğitimi almışlardır. Öğrencilerimize işletmenizde uygulayacağınız oryantasyon programlarından sonra kontrollü olarak üretim içinde çalıştırabilirsiniz. Öğrencilerimizin işletmenizde beceri eğitimi yaptığı dönem içinde öğrenmesi gereken bilgi ve uygulamaları içeren müfredat programları işletmenize okulumuz tarafından verilecektir. Öğrencilerimizin bu uygulamaları da yapabilmelerinin sağlanması, onların istenilen nitelikte yetiştirilmeleri zorunluluktur. Öğrencilerimiz sürekli aynı işi yapan ucuz iş gücü gibi görülmemelidir.

Mezuniyet sonrası sanayimizde üretici olarak yer alacak olan öğrencilerin en iyi şekilde yetiştirilme sorumluluğuna okullarımızla birlikte işletmelerde katılmaktadır. Amacımız, ülkemizin geleceğini emanet edeceğimiz gençlerimizi, Millî Eğitim Temel Kanununda belirtilen genel amaçların yanında çalışkan, yeni teknolojileri bilen ve uygulayabilen nitelikli teknisyenler olarak yetiştirmektir.

Bugüne kadar işletmenizin beceri eğitimi konusunda okulumuza ve öğrencilerimize gösterdikleri yakın ilgi nedeniyle teşekkür eder çalışmalarınızda başarılar dilerim.

# **OKULMÜDÜRÜ**

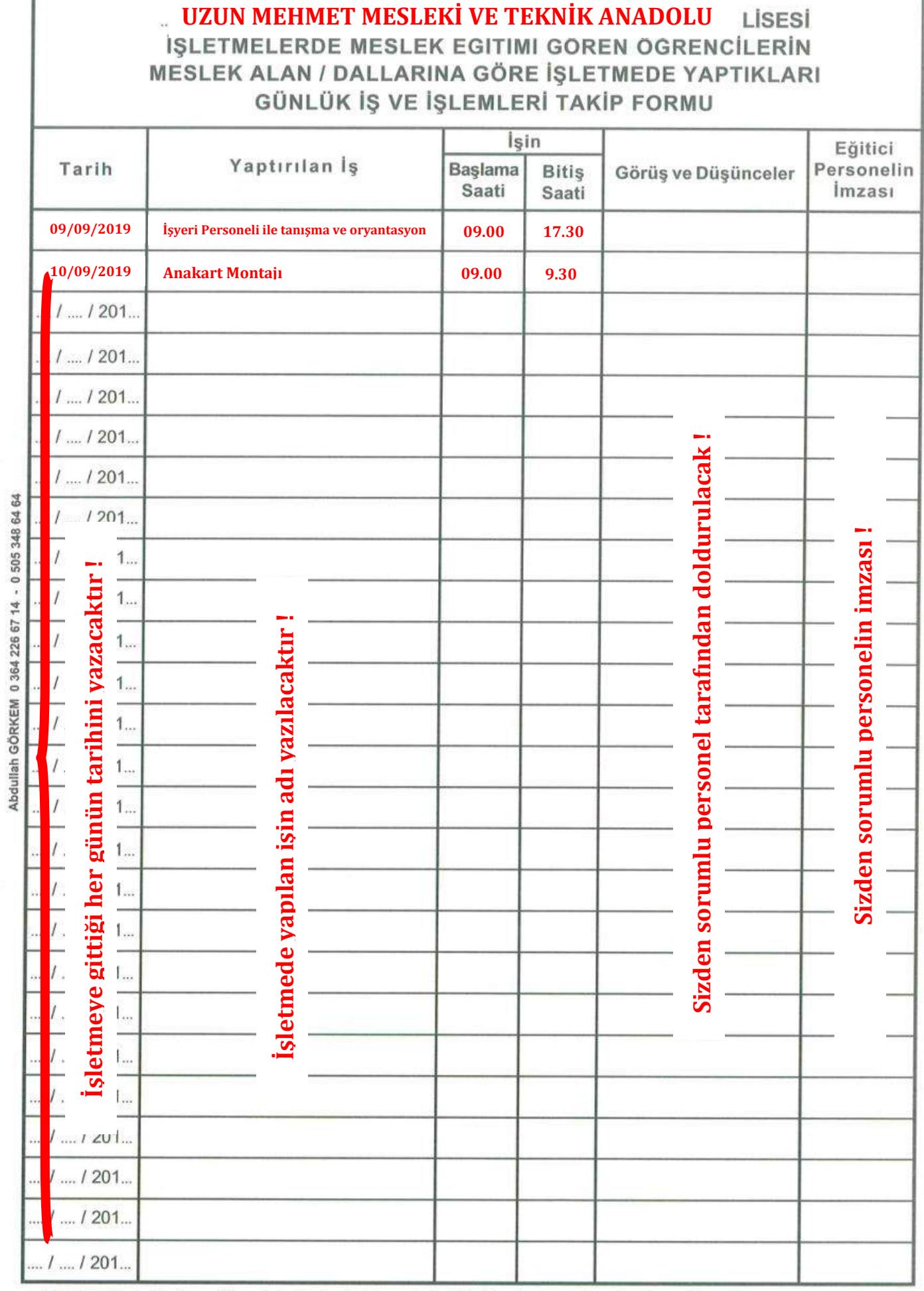

AÇIKLAMA: 1. Bu form öğrencinin işletmelerde meslek eğitimi iş dosyasında muhafaza edilecektir.<br>2. Görüş ve düşünceler sütununda, öğrencinin günlük çalışması değerlendirilecektir.

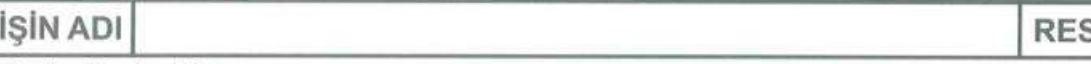

Proie - Resim / Rapor

**Öğrenci tarafından stajda yapılan işten 5 tanesinin konusu seçilerek her bir işin açıklaması (nasıl yapıldığı) buraya yazılacaktır. Her bir işin en az 1 sayfayı dolduracak şekilde yazılması öğrencinin staj dosyasının değerlendirilmesi noktasında öğrenciye + puan kazandıracaktır. Yapılan işin açıklaması yapılırken ben dili ile değil yani "ben yaptım, ben yazdım" şeklinde değil de "Yapıldı, yazıldı veya yapılır, yazılır" şeklindeki cümleler tercih edilmelidir. Konuyla ilgili görseller mutlaka eklenmelidir. Örneğin işyerinde bilgisayarın anakartını çıkarıp yenisini takan öğrenci aşağıdaki gibi örnek bir işi şu şekilde açıklayabilir:**

# **İŞİN ADI: ANAKART MONTAJI RESİM NO: 1**

**Bilgisayarın kasası açılarak önce anakartı kasaya sabitleyen vidalar yıldız tornavida yardımıyla söküldü. Ardından anakart çıkarıldı ve yeni anakart vida başlıklarına delikleri tam oturacak şekilde yerleştirildi. Ardından yıldız tornavida ile bütün vidalar sıra ile yarısı sıkıldı. Daha sonra hepsi gerektiği kadar sıkılarak ankartın montajı yapıldı. Bu montaj sırasında anakartın vida boşluk yuvalarının çatlamaması için vidaların çok aşırı sıkılmamasına dikkat edilmiştir. Örnek anakart görseli aşağıdaki gibidir:**

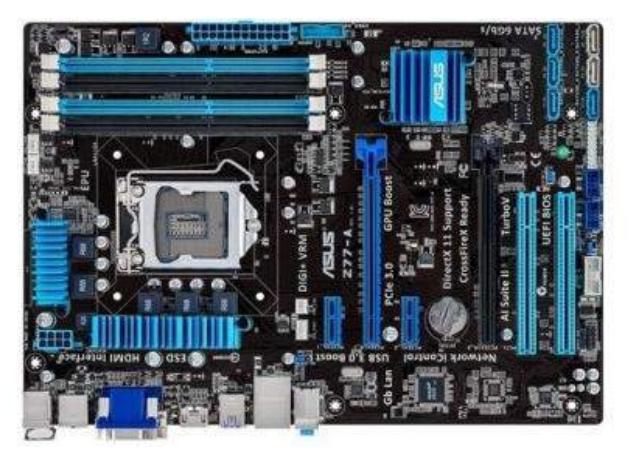

**Resim 1 : Anakart**

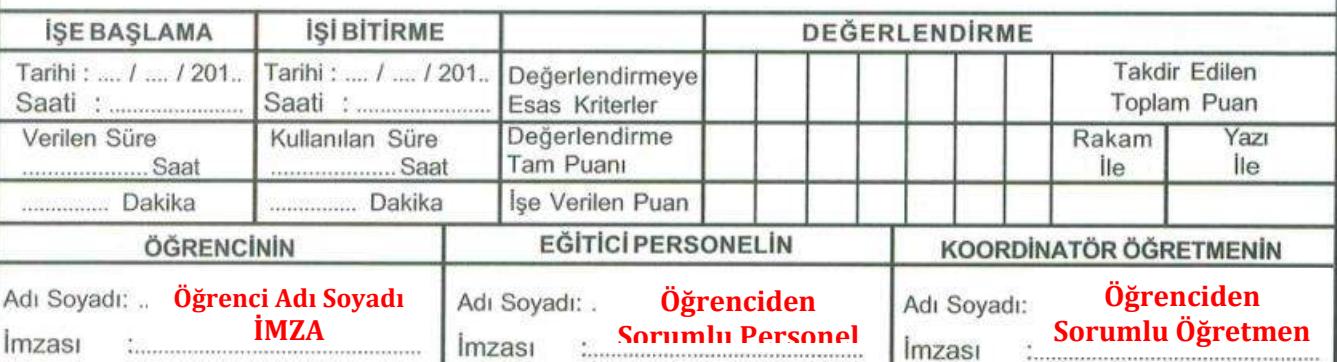

AÇIKLAMA: İşletmelerde meslek eğitimi gören öğrencinin iş dosyasında her dönem için en az bir proje bulunacaktır. Yapılan her iş, deney, temrin, hizmet veya projenin resmi çizilerek veya raporu yazılarak değerlendirilmesi yapılacaktır. Koordinatör öğretmen iş yerine gittiğinde inceleyerek imzalayacaktır.

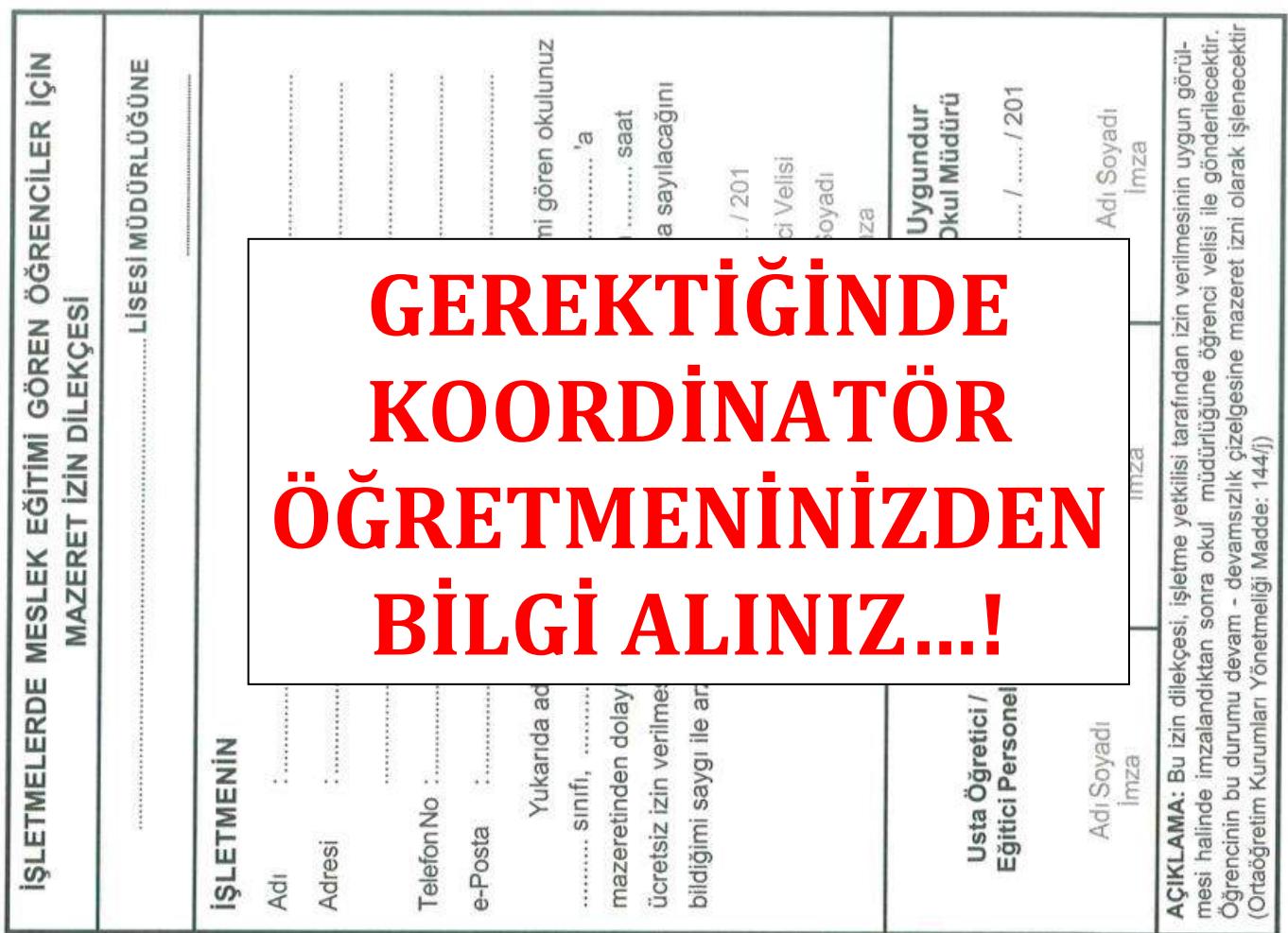

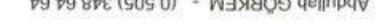

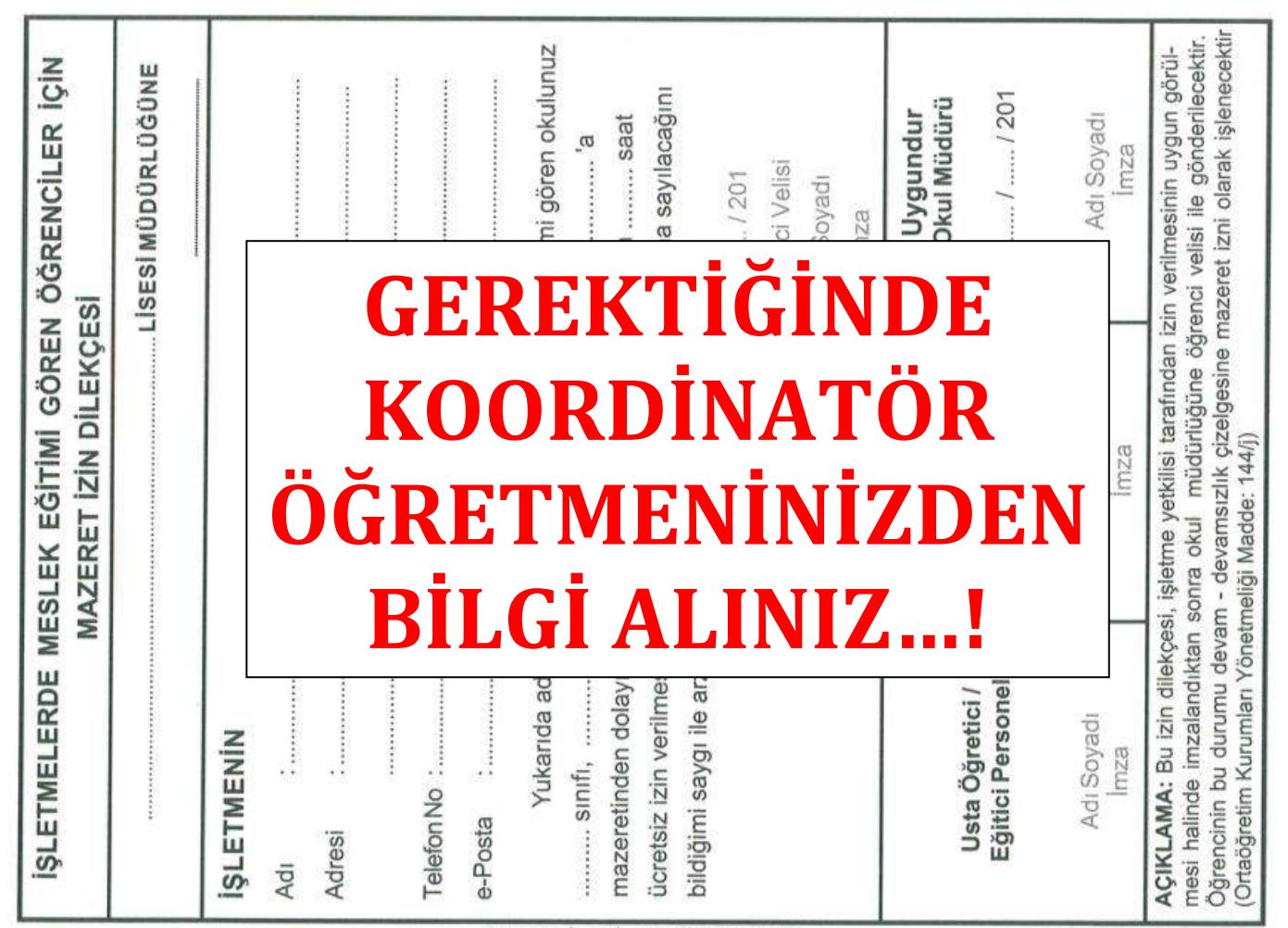

# **GENEL AÇIKLAMALAR**

- ✓ **Staj dosyanızı renkli kalemle doldurmayınız. (Kırmızı, yeşil vb…) Sadece mavi ve siyah renk tükenmez veya pilot kalem kullanınız.**
- ✓ **Staj dosyanızı doldururken tertip düzene uyunuz. Staj dosyası çizgisiz olduğu için düz yazabilmek adına altına çizgili kağıt kullanarak işin açıklamasını yazabilirsiniz.**
- ✓ **Her dönem toplam 10 tane iş yazılacaktır. Bu işlerin 5 tanesi iş yerinde günlük yaptığınız işlerden, diğer 5 tanesi de okul web sitesine her alan için koyduğumuz gelişim tablosundan seçilecektir. Detaylar için koordinatör öğretmenlerinizden bilgi alabilirsiniz !**
- ✓ **Yazdığınız her iş için örnek belge ekleyiniz. Örneğin stajda serbest meslek makbuzu düzenlediyseniz iş yerinizin de onayını alarak bir tanesini fotokopi çektirip üstüne çapraz olarak #Ö R N E K T İ R # yazınız.**
- ✓ **Her işin altındaki antet kısmındaki öğrenci, işyeri sorumlusu ve koordinatör öğretmen bilgilerini doldurup gerekli imzaları tamamlattırınız.**

**UNUTMAYINIZ !!! Yıl sonunda "İşletmelerde Beceri Eğitimi" sınavına gireceğinizden alacağınız puanın %20'sini "İş Dosyanız" oluşturacağından gerekli hassiyeti göstermeniz yararınıza olacaktır.**

**Not :** Gerekli açıklamaları okuduktan sonra anlaşılmayan konularda sizden sorumlu koordinatör öğretmenlerinizden yardım isteyebilirsiniz.

**BAŞARILI BİR STAJ DÖNEMİ GEÇİRMENİZ DİLEĞİYLE…**